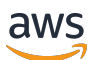

API Reference

# **AWS CodeConnections**

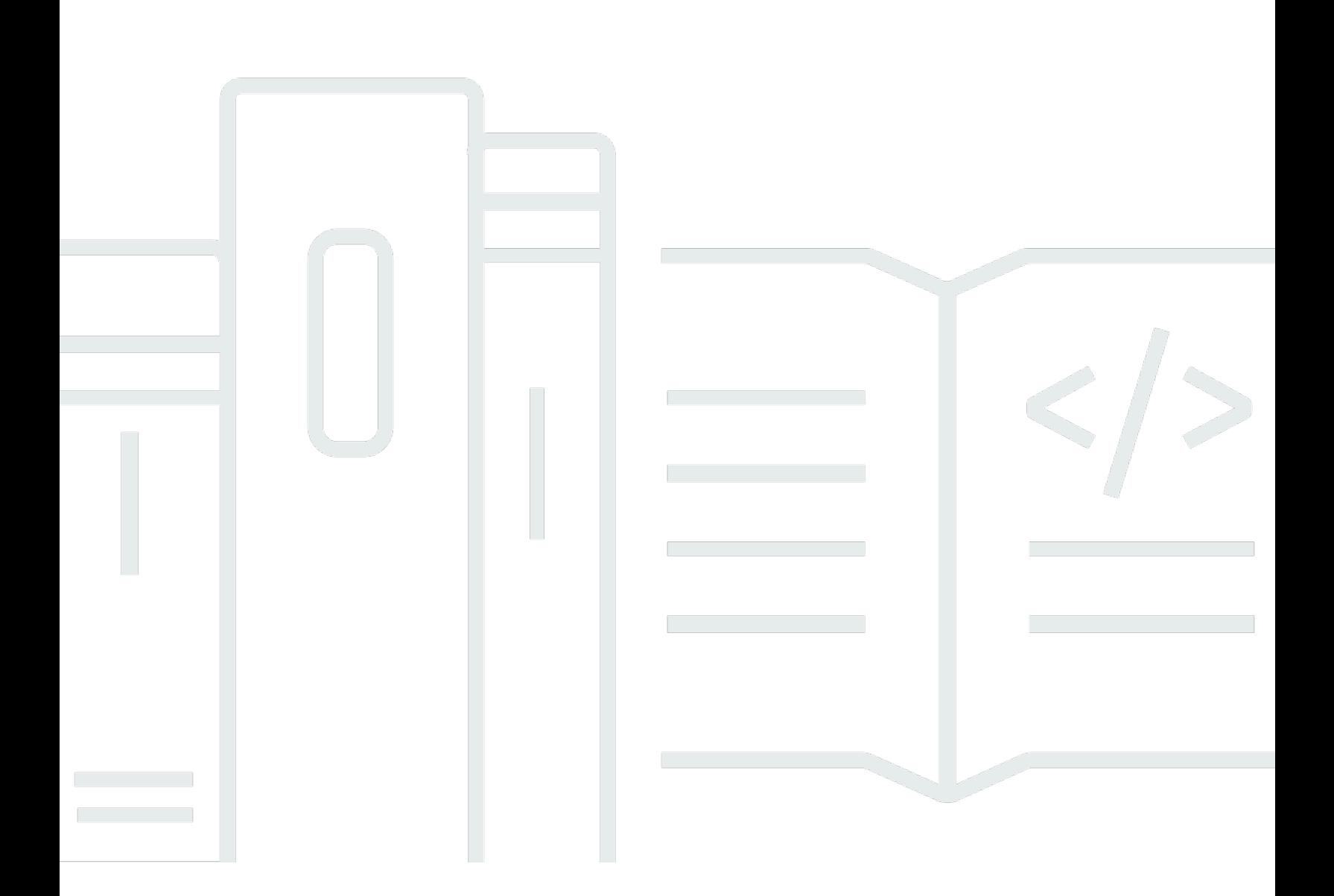

### **API Version 2023-12-01**

Copyright © 2024 Amazon Web Services, Inc. and/or its affiliates. All rights reserved.

# **AWS CodeConnections: API Reference**

Copyright © 2024 Amazon Web Services, Inc. and/or its affiliates. All rights reserved.

Amazon's trademarks and trade dress may not be used in connection with any product or service that is not Amazon's, in any manner that is likely to cause confusion among customers, or in any manner that disparages or discredits Amazon. All other trademarks not owned by Amazon are the property of their respective owners, who may or may not be affiliated with, connected to, or sponsored by Amazon.

# **Table of Contents**

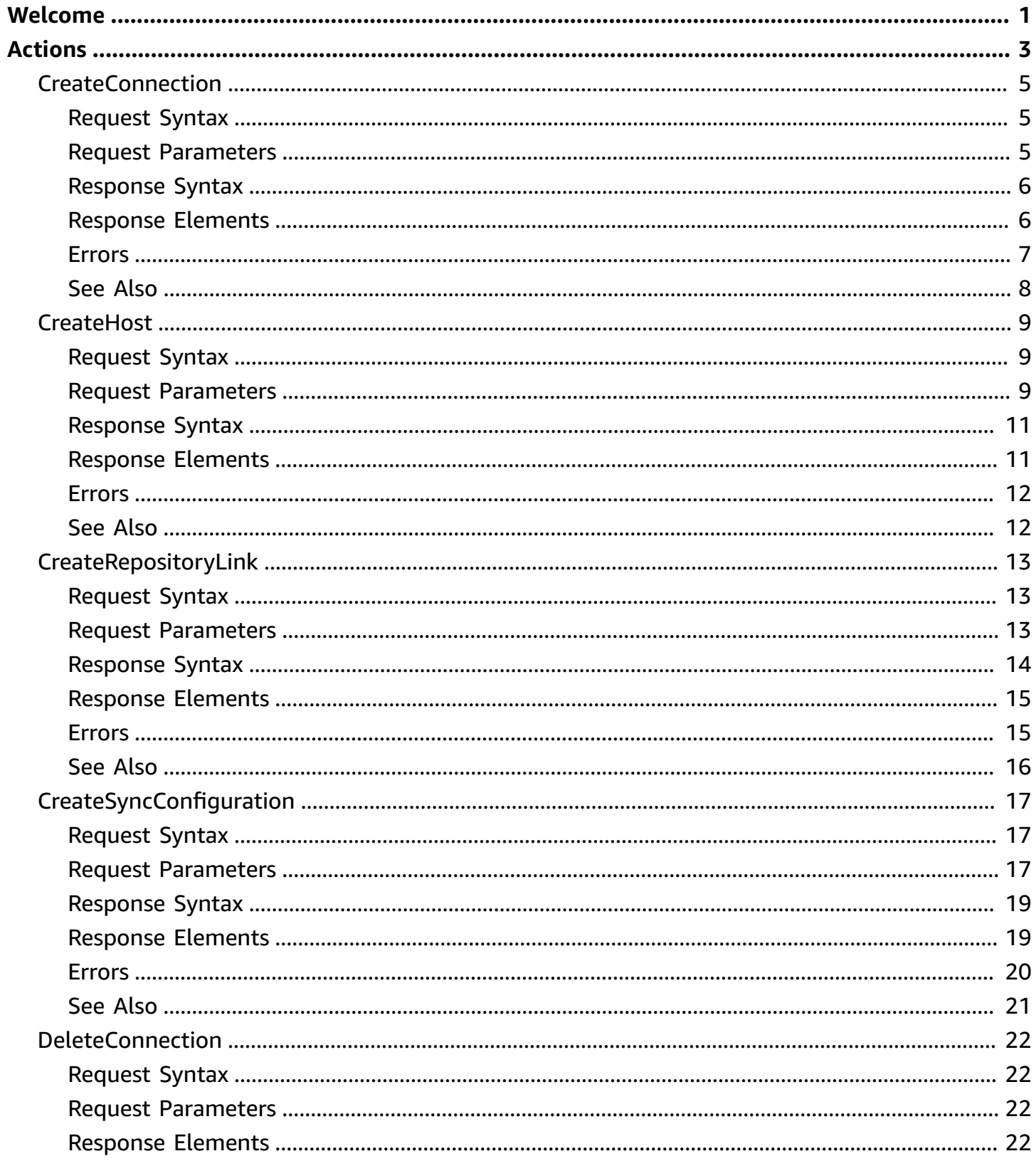

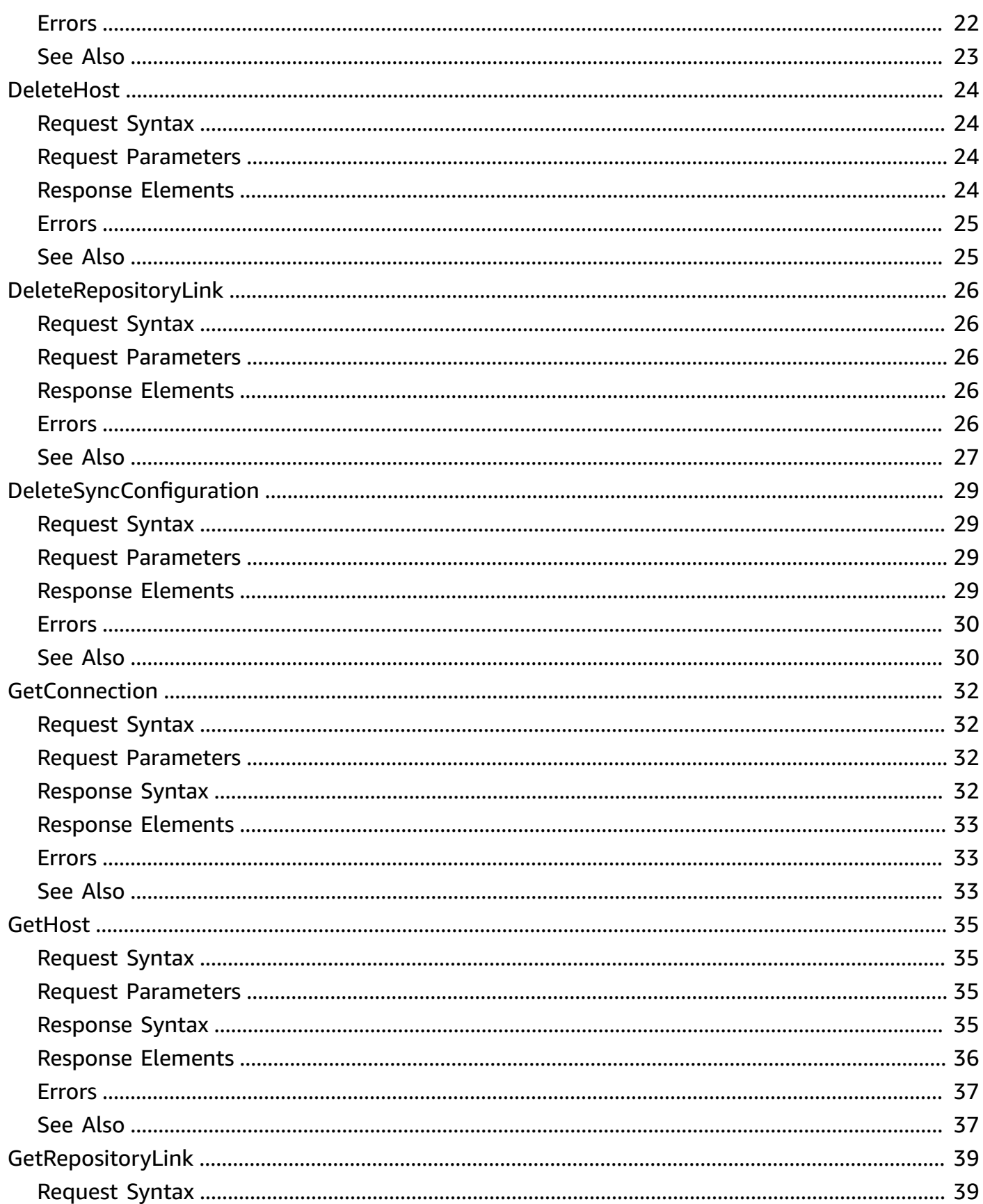

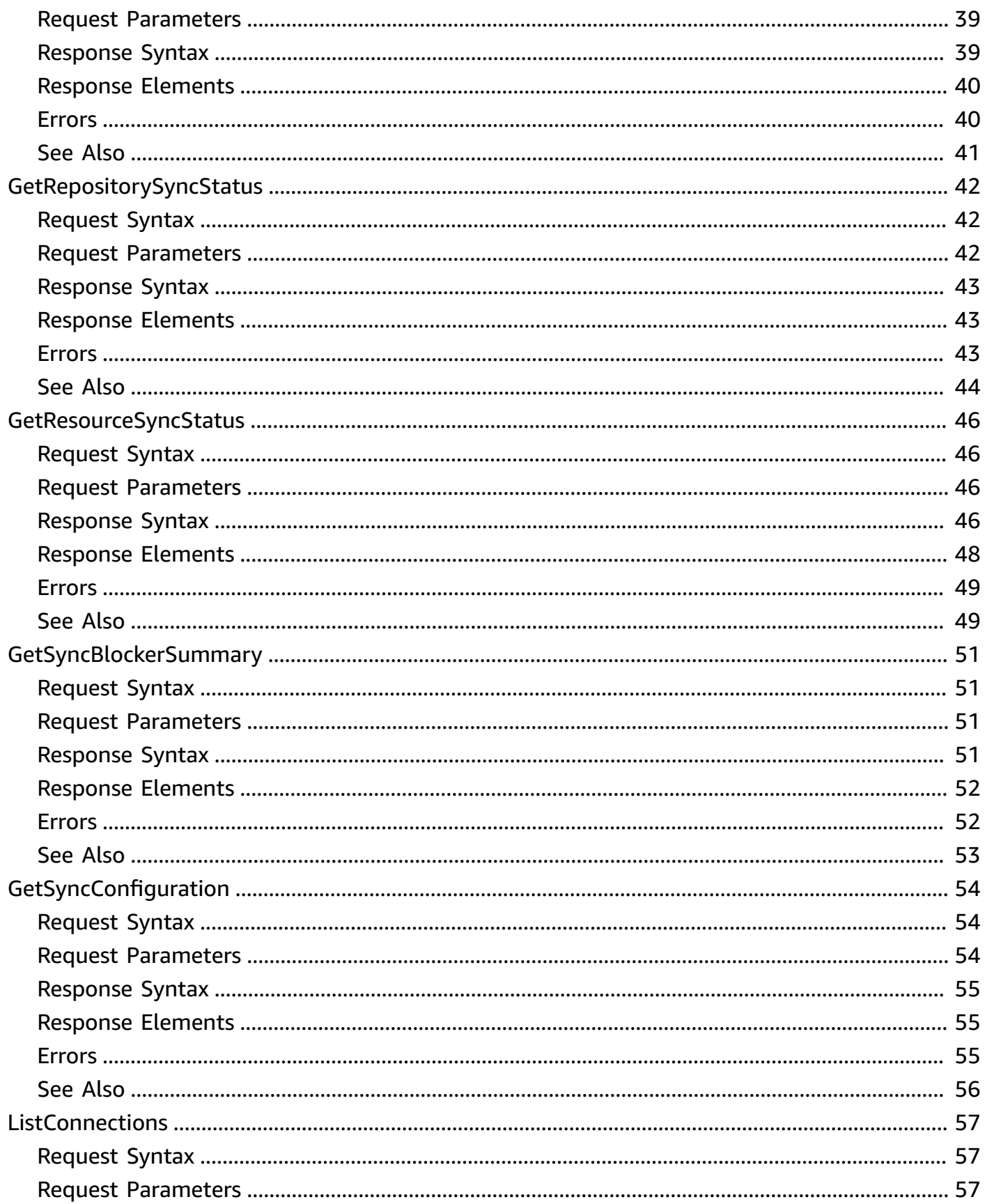

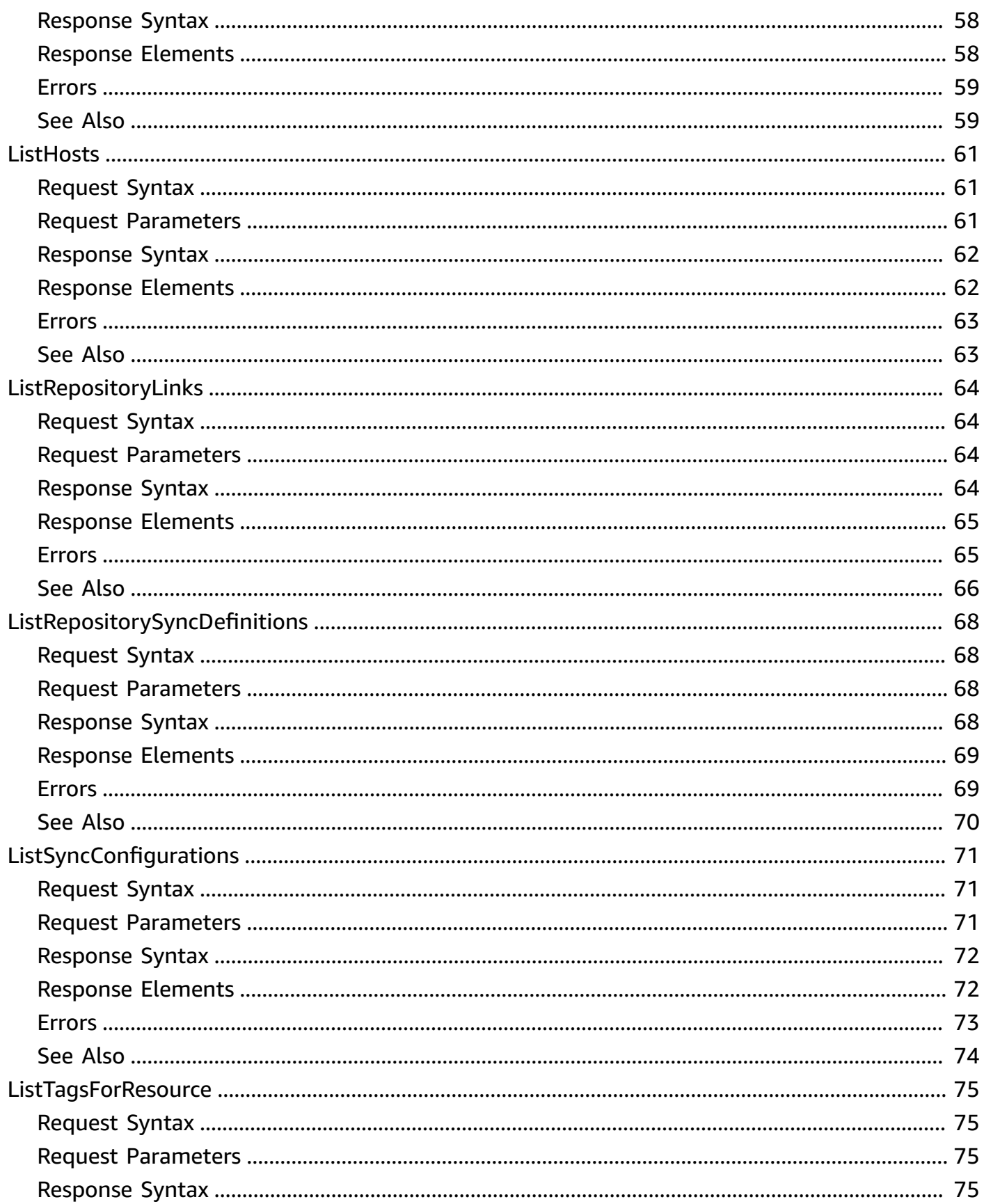

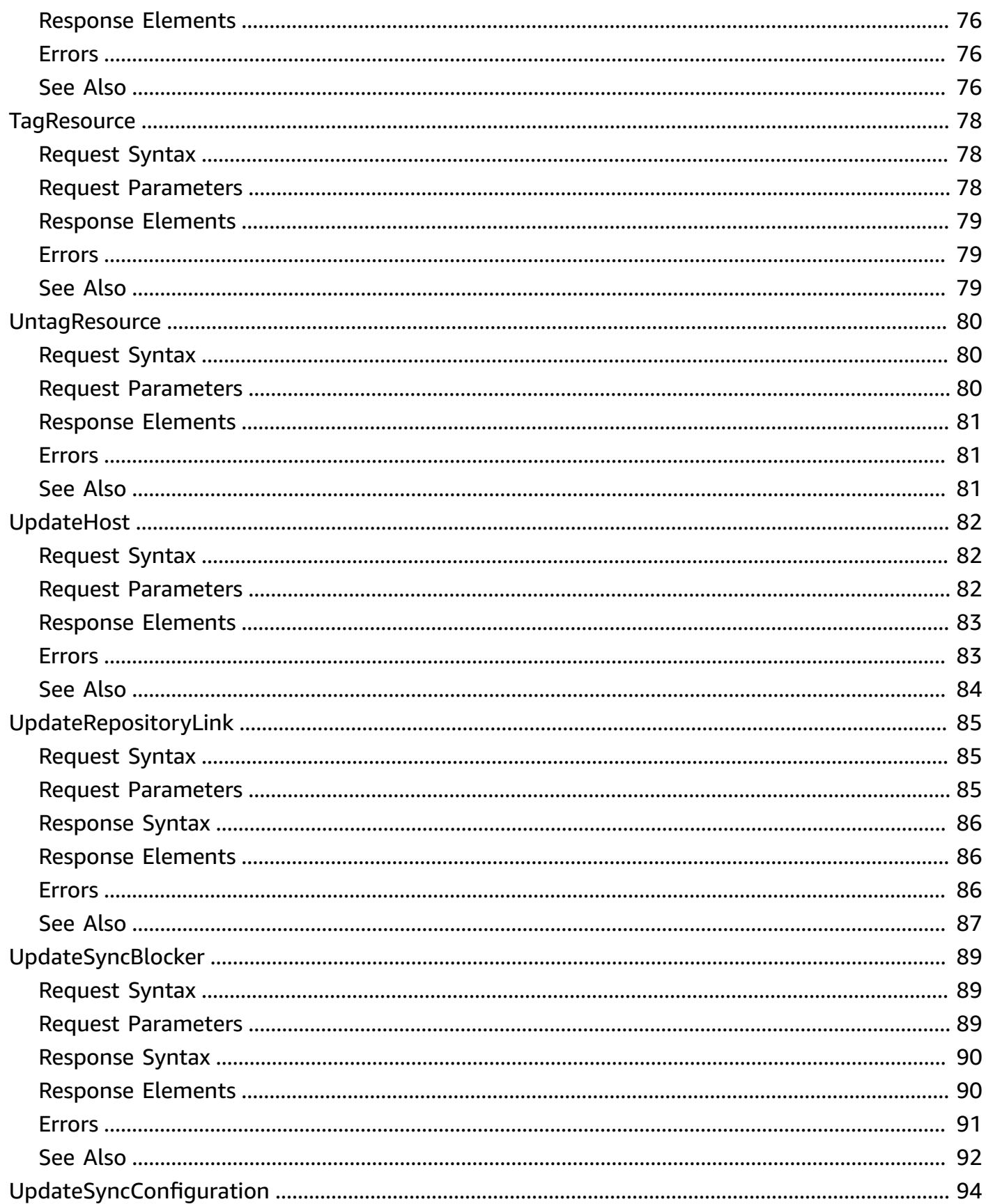

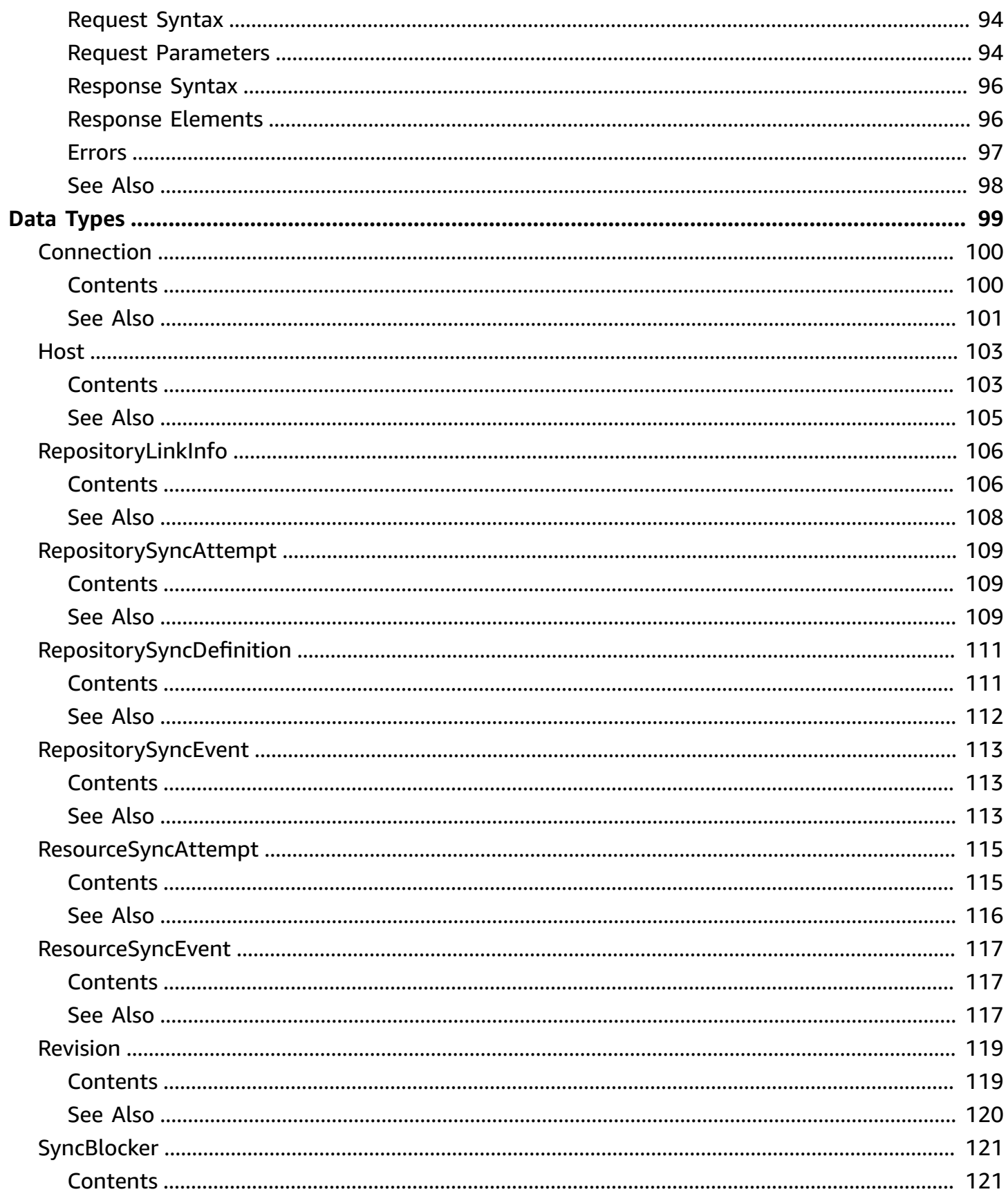

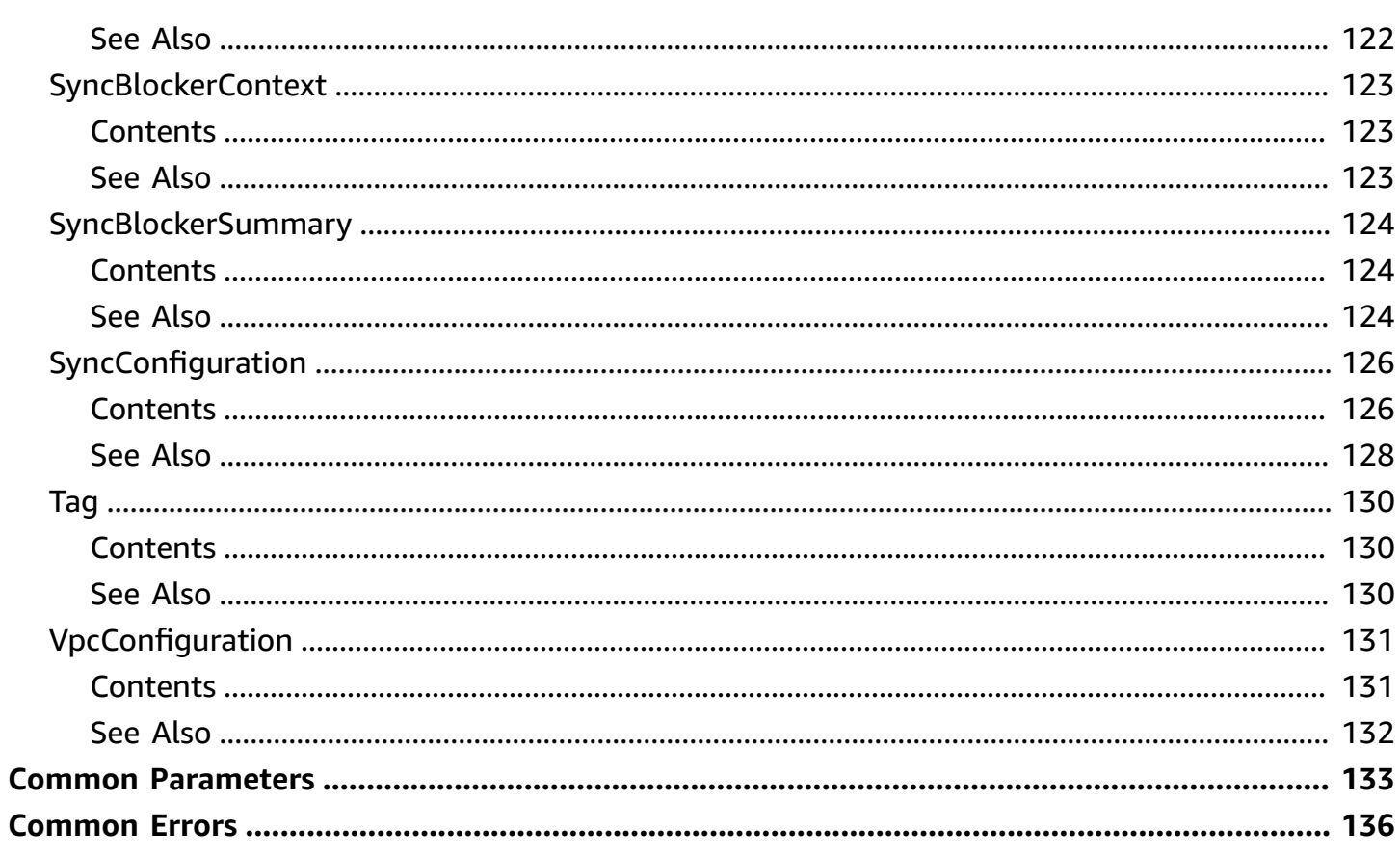

# <span id="page-9-0"></span>**Welcome**

This AWS CodeConnections API Reference provides descriptions and usage examples of the operations and data types for the AWS CodeConnections API. You can use the connections API to work with connections and installations.

*Connections* are configurations that you use to connect AWS resources to external code repositories. Each connection is a resource that can be given to services such as CodePipeline to connect to a third-party repository such as Bitbucket. For example, you can add the connection in CodePipeline so that it triggers your pipeline when a code change is made to your third-party code repository. Each connection is named and associated with a unique ARN that is used to reference the connection.

When you create a connection, the console initiates a third-party connection handshake. *Installations* are the apps that are used to conduct this handshake. For example, the installation for the Bitbucket provider type is the Bitbucket app. When you create a connection, you can choose an existing installation or create one.

When you want to create a connection to an installed provider type such as GitHub Enterprise Server, you create a *host* for your connections.

You can work with connections by calling:

- [CreateConnection](#page-13-0), which creates a uniquely named connection that can be referenced by services such as CodePipeline.
- [DeleteConnection](#page-30-0), which deletes the specified connection.
- [GetConnection](#page-40-0), which returns information about the connection, including the connection status.
- [ListConnections](#page-65-0), which lists the connections associated with your account.

You can work with hosts by calling:

- [CreateHost,](#page-17-0) which creates a host that represents the infrastructure where your provider is installed.
- [DeleteHost,](#page-32-0) which deletes the specified host.
- [GetHost,](#page-43-0) which returns information about the host, including the setup status.

• [ListHosts,](#page-69-0) which lists the hosts associated with your account.

You can work with tags in AWS CodeConnections by calling the following:

- [ListTagsForResource](#page-83-0), which gets information about AWS tags for a specified Amazon Resource Name (ARN) in AWS CodeConnections.
- [TagResource](#page-86-0), which adds or updates tags for a resource in AWS CodeConnections.
- [UntagResource](#page-88-0), which removes tags for a resource in AWS CodeConnections.

For information about how to use AWS CodeConnections, see the [Developer](https://docs.aws.amazon.com/dtconsole/latest/userguide/welcome-connections.html) Tools User Guide.

This document was last published on July 1, 2024.

# <span id="page-11-0"></span>**Actions**

The following actions are supported:

- [CreateConnection](#page-13-0)
- [CreateHost](#page-17-0)
- [CreateRepositoryLink](#page-21-0)
- **[CreateSyncConfiguration](#page-25-0)**
- [DeleteConnection](#page-30-0)
- [DeleteHost](#page-32-0)
- [DeleteRepositoryLink](#page-34-0)
- [DeleteSyncConfiguration](#page-37-0)
- [GetConnection](#page-40-0)
- [GetHost](#page-43-0)
- [GetRepositoryLink](#page-47-0)
- [GetRepositorySyncStatus](#page-50-0)
- [GetResourceSyncStatus](#page-54-0)
- [GetSyncBlockerSummary](#page-59-0)
- [GetSyncConfiguration](#page-62-0)
- [ListConnections](#page-65-0)
- [ListHosts](#page-69-0)
- [ListRepositoryLinks](#page-72-0)
- [ListRepositorySyncDefinitions](#page-76-0)
- [ListSyncConfigurations](#page-79-0)
- [ListTagsForResource](#page-83-0)
- [TagResource](#page-86-0)
- [UntagResource](#page-88-0)
- [UpdateHost](#page-90-0)
- [UpdateRepositoryLink](#page-93-0)
- [UpdateSyncBlocker](#page-97-0)
- [UpdateSyncConfiguration](#page-102-0)

# <span id="page-13-0"></span>**CreateConnection**

Creates a connection that can then be given to other AWS services like CodePipeline so that it can access third-party code repositories. The connection is in pending status until the third-party connection handshake is completed from the console.

# <span id="page-13-1"></span>**Request Syntax**

```
{ 
    "ConnectionName": "string", 
    "HostArn": "string", 
    "ProviderType": "string", 
    "Tags": [ 
       \{ "Key": "string", 
            "Value": "string" 
        } 
   \mathbf{I}}
```
### <span id="page-13-2"></span>**Request Parameters**

For information about the parameters that are common to all actions, see Common [Parameters](#page-141-0).

The request accepts the following data in JSON format.

### <span id="page-13-3"></span>**[ConnectionName](#page-13-1)**

The name of the connection to be created.

Type: String

Length Constraints: Minimum length of 1. Maximum length of 32.

Pattern: [\s\S]\*

Required: Yes

### <span id="page-13-4"></span>**[HostArn](#page-13-1)**

The Amazon Resource Name (ARN) of the host associated with the connection to be created.

Type: String

Length Constraints: Minimum length of 0. Maximum length of 256.

```
Pattern: arn:aws(-[\w]+)*:(codestar-connections|codeconnections):.+:[0-9]
{12}:host\vee.+
```
Required: No

### <span id="page-14-2"></span>**[ProviderType](#page-13-1)**

The name of the external provider where your third-party code repository is configured.

Type: String

```
Valid Values: Bitbucket | GitHub | GitHubEnterpriseServer | GitLab |
GitLabSelfManaged
```
Required: No

### <span id="page-14-3"></span>**[Tags](#page-13-1)**

The key-value pair to use when tagging the resource.

Type: Array of [Tag](#page-138-0) objects

Array Members: Minimum number of 0 items. Maximum number of 200 items.

Required: No

### <span id="page-14-0"></span>**Response Syntax**

```
{ 
    "ConnectionArn": "string", 
    "Tags": [ 
        { 
            "Key": "string", 
            "Value": "string" 
        } 
    ]
}
```
### <span id="page-14-1"></span>**Response Elements**

If the action is successful, the service sends back an HTTP 200 response.

The following data is returned in JSON format by the service.

#### <span id="page-15-1"></span>**[ConnectionArn](#page-14-0)**

The Amazon Resource Name (ARN) of the connection to be created. The ARN is used as the connection reference when the connection is shared between AWS services.

### **A** Note

The ARN is never reused if the connection is deleted.

#### Type: String

Length Constraints: Minimum length of 0. Maximum length of 256.

```
Pattern: arn:aws(-[\w]+)*:.+:.+:[0-9]{12}:.+
```
### <span id="page-15-2"></span>**[Tags](#page-14-0)**

Specifies the tags applied to the resource.

Type: Array of [Tag](#page-138-0) objects

Array Members: Minimum number of 0 items. Maximum number of 200 items.

### <span id="page-15-0"></span>**Errors**

For information about the errors that are common to all actions, see [Common](#page-144-0) Errors.

#### **LimitExceededException**

Exceeded the maximum limit for connections.

HTTP Status Code: 400

#### **ResourceNotFoundException**

Resource not found. Verify the connection resource ARN and try again.

HTTP Status Code: 400

#### **ResourceUnavailableException**

Resource not found. Verify the ARN for the host resource and try again.

### HTTP Status Code: 400

# <span id="page-16-0"></span>**See Also**

- AWS [Command](https://docs.aws.amazon.com/goto/aws-cli/codeconnections-2023-12-01/CreateConnection) Line Interface
- [AWS](https://docs.aws.amazon.com/goto/DotNetSDKV3/codeconnections-2023-12-01/CreateConnection) SDK for .NET
- [AWS](https://docs.aws.amazon.com/goto/SdkForCpp/codeconnections-2023-12-01/CreateConnection) SDK for C++
- [AWS](https://docs.aws.amazon.com/goto/SdkForGoV2/codeconnections-2023-12-01/CreateConnection) SDK for Go v2
- [AWS](https://docs.aws.amazon.com/goto/SdkForJavaV2/codeconnections-2023-12-01/CreateConnection) SDK for Java V2
- AWS SDK for [JavaScript](https://docs.aws.amazon.com/goto/SdkForJavaScriptV3/codeconnections-2023-12-01/CreateConnection) V3
- [AWS](https://docs.aws.amazon.com/goto/SdkForPHPV3/codeconnections-2023-12-01/CreateConnection) SDK for PHP V3
- AWS SDK for [Python](https://docs.aws.amazon.com/goto/boto3/codeconnections-2023-12-01/CreateConnection)
- AWS SDK for [Ruby](https://docs.aws.amazon.com/goto/SdkForRubyV3/codeconnections-2023-12-01/CreateConnection) V3

# <span id="page-17-0"></span>**CreateHost**

Creates a resource that represents the infrastructure where a third-party provider is installed. The host is used when you create connections to an installed third-party provider type, such as GitHub Enterprise Server. You create one host for all connections to that provider.

### **(i)** Note

A host created through the CLI or the SDK is in `PENDING` status by default. You can make its status `AVAILABLE` by setting up the host in the console.

# <span id="page-17-1"></span>**Request Syntax**

```
{ 
    "Name": "string", 
    "ProviderEndpoint": "string", 
    "ProviderType": "string", 
    "Tags": [ 
        { 
           "Key": "string", 
           "Value": "string" 
        } 
    ], 
    "VpcConfiguration": { 
        "SecurityGroupIds": [ "string" ], 
        "SubnetIds": [ "string" ], 
        "TlsCertificate": "string", 
        "VpcId": "string" 
    }
}
```
# <span id="page-17-2"></span>**Request Parameters**

For information about the parameters that are common to all actions, see Common [Parameters](#page-141-0).

The request accepts the following data in JSON format.

### <span id="page-17-3"></span>**[Name](#page-17-1)**

The name of the host to be created.

### Type: String

Length Constraints: Minimum length of 1. Maximum length of 64.

Pattern: .\*

Required: Yes

### <span id="page-18-0"></span>**[ProviderEndpoint](#page-17-1)**

The endpoint of the infrastructure to be represented by the host after it is created.

Type: String

Length Constraints: Minimum length of 1. Maximum length of 512.

Pattern: .\*

Required: Yes

### <span id="page-18-1"></span>**[ProviderType](#page-17-1)**

The name of the installed provider to be associated with your connection. The host resource represents the infrastructure where your provider type is installed. The valid provider type is GitHub Enterprise Server.

Type: String

```
Valid Values: Bitbucket | GitHub | GitHubEnterpriseServer | GitLab |
GitLabSelfManaged
```
Required: Yes

#### <span id="page-18-2"></span>**[Tags](#page-17-1)**

Tags for the host to be created.

Type: Array of [Tag](#page-138-0) objects

Array Members: Minimum number of 0 items. Maximum number of 200 items.

Required: No

#### <span id="page-18-3"></span>**[VpcConfiguration](#page-17-1)**

The VPC configuration to be provisioned for the host. A VPC must be configured and the infrastructure to be represented by the host must already be connected to the VPC.

### Type: [VpcConfiguration](#page-139-0) object

Required: No

## <span id="page-19-0"></span>**Response Syntax**

```
{ 
     "HostArn": "string", 
     "Tags": [ 
         { 
            "Key": "string", 
            "Value": "string" 
        } 
     ]
}
```
### <span id="page-19-1"></span>**Response Elements**

If the action is successful, the service sends back an HTTP 200 response.

The following data is returned in JSON format by the service.

### <span id="page-19-2"></span>**[HostArn](#page-19-0)**

The Amazon Resource Name (ARN) of the host to be created.

Type: String

Length Constraints: Minimum length of 0. Maximum length of 256.

```
Pattern: arn:aws(-[\w]+)*:(codestar-connections|codeconnections):.+:[0-9]
{12}:host\lor.+
```
### <span id="page-19-3"></span>**[Tags](#page-19-0)**

Tags for the created host.

Type: Array of [Tag](#page-138-0) objects

Array Members: Minimum number of 0 items. Maximum number of 200 items.

# <span id="page-20-0"></span>**Errors**

For information about the errors that are common to all actions, see [Common](#page-144-0) Errors.

### **LimitExceededException**

Exceeded the maximum limit for connections.

HTTP Status Code: 400

# <span id="page-20-1"></span>**See Also**

- AWS [Command](https://docs.aws.amazon.com/goto/aws-cli/codeconnections-2023-12-01/CreateHost) Line Interface
- [AWS](https://docs.aws.amazon.com/goto/DotNetSDKV3/codeconnections-2023-12-01/CreateHost) SDK for .NET
- [AWS](https://docs.aws.amazon.com/goto/SdkForCpp/codeconnections-2023-12-01/CreateHost) SDK for C++
- [AWS](https://docs.aws.amazon.com/goto/SdkForGoV2/codeconnections-2023-12-01/CreateHost) SDK for Go v2
- [AWS](https://docs.aws.amazon.com/goto/SdkForJavaV2/codeconnections-2023-12-01/CreateHost) SDK for Java V2
- AWS SDK for [JavaScript](https://docs.aws.amazon.com/goto/SdkForJavaScriptV3/codeconnections-2023-12-01/CreateHost) V3
- [AWS](https://docs.aws.amazon.com/goto/SdkForPHPV3/codeconnections-2023-12-01/CreateHost) SDK for PHP V3
- AWS SDK for [Python](https://docs.aws.amazon.com/goto/boto3/codeconnections-2023-12-01/CreateHost)
- AWS SDK for [Ruby](https://docs.aws.amazon.com/goto/SdkForRubyV3/codeconnections-2023-12-01/CreateHost) V3

# <span id="page-21-0"></span>**CreateRepositoryLink**

Creates a link to a specified external Git repository. A repository link allows Git sync to monitor and sync changes to files in a specified Git repository.

# <span id="page-21-1"></span>**Request Syntax**

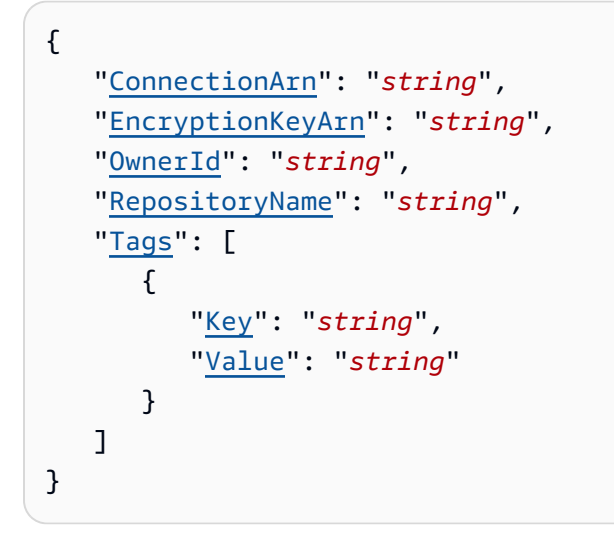

### <span id="page-21-2"></span>**Request Parameters**

For information about the parameters that are common to all actions, see Common [Parameters](#page-141-0).

The request accepts the following data in JSON format.

### <span id="page-21-3"></span>**[ConnectionArn](#page-21-1)**

The Amazon Resource Name (ARN) of the connection to be associated with the repository link.

Type: String

Length Constraints: Minimum length of 0. Maximum length of 256.

Pattern: arn:aws(-[\w]+)\*:.+:.+:[0-9]{12}:.+

Required: Yes

### <span id="page-21-4"></span>**[EncryptionKeyArn](#page-21-1)**

The Amazon Resource Name (ARN) encryption key for the repository to be associated with the repository link.

Type: String

Length Constraints: Minimum length of 1. Maximum length of 1024.

```
Pattern: arn:aws(-[\w]+)*:kms:[a-z\-0-9]+:\d{12}:key/[a-zA-Z0-9\-]+
```
Required: No

#### <span id="page-22-1"></span>**[OwnerId](#page-21-1)**

The owner ID for the repository associated with a specific sync configuration, such as the owner ID in GitHub.

Type: String

Length Constraints: Minimum length of 1. Maximum length of 255.

Pattern: ^ . \*\$

Required: Yes

#### <span id="page-22-2"></span>**[RepositoryName](#page-21-1)**

The name of the repository to be associated with the repository link.

Type: String

Length Constraints: Minimum length of 1. Maximum length of 128.

Pattern: ^. \*\$

Required: Yes

#### <span id="page-22-3"></span>**[Tags](#page-21-1)**

The tags for the repository to be associated with the repository link.

Type: Array of [Tag](#page-138-0) objects

Array Members: Minimum number of 0 items. Maximum number of 200 items.

Required: No

### <span id="page-22-0"></span>**Response Syntax**

{

```
 "RepositoryLinkInfo": { 
       "ConnectionArn": "string", 
       "EncryptionKeyArn": "string", 
        "OwnerId": "string", 
       "ProviderType": "string", 
       "RepositoryLinkArn": "string", 
       "RepositoryLinkId": "string", 
        "RepositoryName": "string" 
    }
}
```
# <span id="page-23-0"></span>**Response Elements**

If the action is successful, the service sends back an HTTP 200 response.

The following data is returned in JSON format by the service.

### <span id="page-23-2"></span>**[RepositoryLinkInfo](#page-22-0)**

The returned information about the created repository link.

Type: [RepositoryLinkInfo](#page-114-0) object

### <span id="page-23-1"></span>**Errors**

For information about the errors that are common to all actions, see [Common](#page-144-0) Errors.

### **AccessDeniedException**

You do not have sufficient access to perform this action.

HTTP Status Code: 400

### **ConcurrentModificationException**

Exception thrown as a result of concurrent modification to an application. For example, two individuals attempting to edit the same application at the same time.

HTTP Status Code: 400

### **InternalServerException**

Received an internal server exception. Try again later.

#### HTTP Status Code: 400

#### **InvalidInputException**

The input is not valid. Verify that the action is typed correctly.

HTTP Status Code: 400

#### **LimitExceededException**

Exceeded the maximum limit for connections.

HTTP Status Code: 400

#### **ResourceAlreadyExistsException**

Unable to create resource. Resource already exists.

HTTP Status Code: 400

#### **ThrottlingException**

The request was denied due to request throttling.

HTTP Status Code: 400

### <span id="page-24-0"></span>**See Also**

- AWS [Command](https://docs.aws.amazon.com/goto/aws-cli/codeconnections-2023-12-01/CreateRepositoryLink) Line Interface
- [AWS](https://docs.aws.amazon.com/goto/DotNetSDKV3/codeconnections-2023-12-01/CreateRepositoryLink) SDK for .NET
- [AWS](https://docs.aws.amazon.com/goto/SdkForCpp/codeconnections-2023-12-01/CreateRepositoryLink) SDK for C++
- [AWS](https://docs.aws.amazon.com/goto/SdkForGoV2/codeconnections-2023-12-01/CreateRepositoryLink) SDK for Go v2
- [AWS](https://docs.aws.amazon.com/goto/SdkForJavaV2/codeconnections-2023-12-01/CreateRepositoryLink) SDK for Java V2
- AWS SDK for [JavaScript](https://docs.aws.amazon.com/goto/SdkForJavaScriptV3/codeconnections-2023-12-01/CreateRepositoryLink) V3
- [AWS](https://docs.aws.amazon.com/goto/SdkForPHPV3/codeconnections-2023-12-01/CreateRepositoryLink) SDK for PHP V3
- AWS SDK for [Python](https://docs.aws.amazon.com/goto/boto3/codeconnections-2023-12-01/CreateRepositoryLink)
- AWS SDK for [Ruby](https://docs.aws.amazon.com/goto/SdkForRubyV3/codeconnections-2023-12-01/CreateRepositoryLink) V3

# <span id="page-25-0"></span>**CreateSyncConfiguration**

Creates a sync configuration which allows AWS to sync content from a Git repository to update a specified AWS resource. Parameters for the sync configuration are determined by the sync type.

## <span id="page-25-1"></span>**Request Syntax**

```
{ 
    "Branch": "string", 
    "ConfigFile": "string", 
    "PublishDeploymentStatus": "string", 
    "RepositoryLinkId": "string", 
    "ResourceName": "string", 
    "RoleArn": "string", 
    "SyncType": "string", 
    "TriggerResourceUpdateOn": "string"
}
```
### <span id="page-25-2"></span>**Request Parameters**

For information about the parameters that are common to all actions, see Common [Parameters](#page-141-0).

The request accepts the following data in JSON format.

### <span id="page-25-3"></span>**[Branch](#page-25-1)**

The branch in the repository from which changes will be synced.

Type: String

Length Constraints: Minimum length of 1. Maximum length of 255.

Pattern: ^. \*\$

Required: Yes

### <span id="page-25-4"></span>**[ConfigFile](#page-25-1)**

The file name of the configuration file that manages syncing between the connection and the repository. This configuration file is stored in the repository.

Type: String

Required: Yes

### <span id="page-26-0"></span>**[PublishDeploymentStatus](#page-25-1)**

Whether to enable or disable publishing of deployment status to source providers.

Type: String

Valid Values: ENABLED | DISABLED

Required: No

#### <span id="page-26-1"></span>**[RepositoryLinkId](#page-25-1)**

The ID of the repository link created for the connection. A repository link allows Git sync to monitor and sync changes to files in a specified Git repository.

Type: String

Pattern: ^[0-9a-fA-F]{8}\b-[0-9a-fA-F]{4}\b-[0-9a-fA-F]{4}\b-[0-9a-fA-F]  ${4}$ \b-[0-9a-fA-F] ${12}$ \$

Required: Yes

#### <span id="page-26-2"></span>**[ResourceName](#page-25-1)**

The name of the AWS resource (for example, a CloudFormation stack in the case of CFN\_STACK\_SYNC) that will be synchronized from the linked repository.

Type: String

Length Constraints: Minimum length of 1. Maximum length of 100.

Pattern: ^[0-9A-Za-z]+[0-9A-Za-z\_\\-]\*\$

Required: Yes

#### <span id="page-26-3"></span>**[RoleArn](#page-25-1)**

The ARN of the IAM role that grants permission for AWS to use Git sync to update a given AWS resource on your behalf.

Type: String

Length Constraints: Minimum length of 1. Maximum length of 1024.

Pattern: arn: aws(-[\w]+)\*:iam::\d{12}:role/[a-zA-Z\_0-9+=,.@\-\_/]+

#### Required: Yes

#### <span id="page-27-2"></span>**[SyncType](#page-25-1)**

The type of sync configuration.

Type: String

Valid Values: CFN\_STACK\_SYNC

Required: Yes

<span id="page-27-3"></span>**[TriggerResourceUpdateOn](#page-25-1)**

When to trigger Git sync to begin the stack update.

Type: String

Valid Values: ANY\_CHANGE | FILE\_CHANGE

Required: No

### <span id="page-27-0"></span>**Response Syntax**

```
{ 
    "SyncConfiguration": { 
        "Branch": "string", 
        "ConfigFile": "string", 
        "OwnerId": "string", 
        "ProviderType": "string", 
        "PublishDeploymentStatus": "string", 
        "RepositoryLinkId": "string", 
        "RepositoryName": "string", 
        "ResourceName": "string", 
        "RoleArn": "string", 
        "SyncType": "string", 
        "TriggerResourceUpdateOn": "string" 
    }
}
```
### <span id="page-27-1"></span>**Response Elements**

If the action is successful, the service sends back an HTTP 200 response.

The following data is returned in JSON format by the service.

#### <span id="page-28-1"></span>**[SyncConfiguration](#page-27-0)**

The created sync configuration for the connection. A sync configuration allows AWS to sync content from a Git repository to update a specified AWS resource.

Type: [SyncConfiguration](#page-134-0) object

### <span id="page-28-0"></span>**Errors**

For information about the errors that are common to all actions, see [Common](#page-144-0) Errors.

#### **AccessDeniedException**

You do not have sufficient access to perform this action.

HTTP Status Code: 400

#### **ConcurrentModificationException**

Exception thrown as a result of concurrent modification to an application. For example, two individuals attempting to edit the same application at the same time.

HTTP Status Code: 400

#### **InternalServerException**

Received an internal server exception. Try again later.

HTTP Status Code: 400

#### **InvalidInputException**

The input is not valid. Verify that the action is typed correctly.

HTTP Status Code: 400

#### **LimitExceededException**

Exceeded the maximum limit for connections.

HTTP Status Code: 400

#### **ResourceAlreadyExistsException**

Unable to create resource. Resource already exists.

HTTP Status Code: 400

### **ThrottlingException**

The request was denied due to request throttling.

HTTP Status Code: 400

## <span id="page-29-0"></span>**See Also**

- AWS [Command](https://docs.aws.amazon.com/goto/aws-cli/codeconnections-2023-12-01/CreateSyncConfiguration) Line Interface
- [AWS](https://docs.aws.amazon.com/goto/DotNetSDKV3/codeconnections-2023-12-01/CreateSyncConfiguration) SDK for .NET
- [AWS](https://docs.aws.amazon.com/goto/SdkForCpp/codeconnections-2023-12-01/CreateSyncConfiguration) SDK for C++
- [AWS](https://docs.aws.amazon.com/goto/SdkForGoV2/codeconnections-2023-12-01/CreateSyncConfiguration) SDK for Go v2
- [AWS](https://docs.aws.amazon.com/goto/SdkForJavaV2/codeconnections-2023-12-01/CreateSyncConfiguration) SDK for Java V2
- AWS SDK for [JavaScript](https://docs.aws.amazon.com/goto/SdkForJavaScriptV3/codeconnections-2023-12-01/CreateSyncConfiguration) V3
- [AWS](https://docs.aws.amazon.com/goto/SdkForPHPV3/codeconnections-2023-12-01/CreateSyncConfiguration) SDK for PHP V3
- AWS SDK for [Python](https://docs.aws.amazon.com/goto/boto3/codeconnections-2023-12-01/CreateSyncConfiguration)
- AWS SDK for [Ruby](https://docs.aws.amazon.com/goto/SdkForRubyV3/codeconnections-2023-12-01/CreateSyncConfiguration) V3

# <span id="page-30-0"></span>**DeleteConnection**

The connection to be deleted.

## <span id="page-30-1"></span>**Request Syntax**

```
{ 
    "ConnectionArn": "string"
}
```
### <span id="page-30-2"></span>**Request Parameters**

For information about the parameters that are common to all actions, see Common [Parameters](#page-141-0).

The request accepts the following data in JSON format.

### <span id="page-30-5"></span>**[ConnectionArn](#page-30-1)**

The Amazon Resource Name (ARN) of the connection to be deleted.

*(i)* Note

The ARN is never reused if the connection is deleted.

### Type: String

Length Constraints: Minimum length of 0. Maximum length of 256.

Pattern: arn:aws(-[\w]+)\*:.+:.+:[0-9]{12}:.+

Required: Yes

### <span id="page-30-3"></span>**Response Elements**

If the action is successful, the service sends back an HTTP 200 response with an empty HTTP body.

### <span id="page-30-4"></span>**Errors**

For information about the errors that are common to all actions, see [Common](#page-144-0) Errors.

#### **ResourceNotFoundException**

Resource not found. Verify the connection resource ARN and try again.

HTTP Status Code: 400

## <span id="page-31-0"></span>**See Also**

- AWS [Command](https://docs.aws.amazon.com/goto/aws-cli/codeconnections-2023-12-01/DeleteConnection) Line Interface
- [AWS](https://docs.aws.amazon.com/goto/DotNetSDKV3/codeconnections-2023-12-01/DeleteConnection) SDK for .NET
- [AWS](https://docs.aws.amazon.com/goto/SdkForCpp/codeconnections-2023-12-01/DeleteConnection) SDK for C++
- [AWS](https://docs.aws.amazon.com/goto/SdkForGoV2/codeconnections-2023-12-01/DeleteConnection) SDK for Go v2
- [AWS](https://docs.aws.amazon.com/goto/SdkForJavaV2/codeconnections-2023-12-01/DeleteConnection) SDK for Java V2
- AWS SDK for [JavaScript](https://docs.aws.amazon.com/goto/SdkForJavaScriptV3/codeconnections-2023-12-01/DeleteConnection) V3
- [AWS](https://docs.aws.amazon.com/goto/SdkForPHPV3/codeconnections-2023-12-01/DeleteConnection) SDK for PHP V3
- AWS SDK for [Python](https://docs.aws.amazon.com/goto/boto3/codeconnections-2023-12-01/DeleteConnection)
- AWS SDK for [Ruby](https://docs.aws.amazon.com/goto/SdkForRubyV3/codeconnections-2023-12-01/DeleteConnection) V3

# <span id="page-32-0"></span>**DeleteHost**

The host to be deleted. Before you delete a host, all connections associated to the host must be deleted.

### **A** Note

A host cannot be deleted if it is in the VPC\_CONFIG\_INITIALIZING or VPC\_CONFIG\_DELETING state.

# <span id="page-32-1"></span>**Request Syntax**

```
{ 
    "HostArn": "string"
}
```
# <span id="page-32-2"></span>**Request Parameters**

For information about the parameters that are common to all actions, see Common [Parameters](#page-141-0).

The request accepts the following data in JSON format.

### <span id="page-32-4"></span>**[HostArn](#page-32-1)**

The Amazon Resource Name (ARN) of the host to be deleted.

Type: String

Length Constraints: Minimum length of 0. Maximum length of 256.

```
Pattern: arn:aws(-[\w]+)*:(codestar-connections|codeconnections):.+:[0-9]
{12}:host\setminus.+
```
Required: Yes

### <span id="page-32-3"></span>**Response Elements**

If the action is successful, the service sends back an HTTP 200 response with an empty HTTP body.

## <span id="page-33-0"></span>**Errors**

For information about the errors that are common to all actions, see [Common](#page-144-0) Errors.

### **ResourceNotFoundException**

Resource not found. Verify the connection resource ARN and try again.

HTTP Status Code: 400

### **ResourceUnavailableException**

Resource not found. Verify the ARN for the host resource and try again.

HTTP Status Code: 400

# <span id="page-33-1"></span>**See Also**

- AWS [Command](https://docs.aws.amazon.com/goto/aws-cli/codeconnections-2023-12-01/DeleteHost) Line Interface
- [AWS](https://docs.aws.amazon.com/goto/DotNetSDKV3/codeconnections-2023-12-01/DeleteHost) SDK for .NET
- [AWS](https://docs.aws.amazon.com/goto/SdkForCpp/codeconnections-2023-12-01/DeleteHost) SDK for C++
- [AWS](https://docs.aws.amazon.com/goto/SdkForGoV2/codeconnections-2023-12-01/DeleteHost) SDK for Go v2
- [AWS](https://docs.aws.amazon.com/goto/SdkForJavaV2/codeconnections-2023-12-01/DeleteHost) SDK for Java V2
- AWS SDK for [JavaScript](https://docs.aws.amazon.com/goto/SdkForJavaScriptV3/codeconnections-2023-12-01/DeleteHost) V3
- [AWS](https://docs.aws.amazon.com/goto/SdkForPHPV3/codeconnections-2023-12-01/DeleteHost) SDK for PHP V3
- AWS SDK for [Python](https://docs.aws.amazon.com/goto/boto3/codeconnections-2023-12-01/DeleteHost)
- AWS SDK for [Ruby](https://docs.aws.amazon.com/goto/SdkForRubyV3/codeconnections-2023-12-01/DeleteHost) V3

# <span id="page-34-0"></span>**DeleteRepositoryLink**

Deletes the association between your connection and a specified external Git repository.

# <span id="page-34-1"></span>**Request Syntax**

```
{ 
    "RepositoryLinkId": "string"
}
```
# <span id="page-34-2"></span>**Request Parameters**

For information about the parameters that are common to all actions, see Common [Parameters](#page-141-0).

The request accepts the following data in JSON format.

### <span id="page-34-5"></span>**[RepositoryLinkId](#page-34-1)**

The ID of the repository link to be deleted.

Type: String

```
Pattern: ^[0-9a-fA-F]{8}\b-[0-9a-fA-F]{4}\b-[0-9a-fA-F]{4}\b-[0-9a-fA-F]
{4}\b-[0-9a-fA-F]{12}$
```
Required: Yes

### <span id="page-34-3"></span>**Response Elements**

If the action is successful, the service sends back an HTTP 200 response with an empty HTTP body.

### <span id="page-34-4"></span>**Errors**

For information about the errors that are common to all actions, see [Common](#page-144-0) Errors.

### **AccessDeniedException**

You do not have sufficient access to perform this action.

HTTP Status Code: 400

#### **ConcurrentModificationException**

Exception thrown as a result of concurrent modification to an application. For example, two individuals attempting to edit the same application at the same time.

HTTP Status Code: 400

#### **InternalServerException**

Received an internal server exception. Try again later.

HTTP Status Code: 400

#### **InvalidInputException**

The input is not valid. Verify that the action is typed correctly.

HTTP Status Code: 400

#### **ResourceNotFoundException**

Resource not found. Verify the connection resource ARN and try again.

HTTP Status Code: 400

#### **SyncConfigurationStillExistsException**

Unable to continue. The sync blocker still exists.

HTTP Status Code: 400

#### **ThrottlingException**

The request was denied due to request throttling.

HTTP Status Code: 400

#### **UnsupportedProviderTypeException**

The specified provider type is not supported for connections.

HTTP Status Code: 400

### <span id="page-35-0"></span>**See Also**
- AWS [Command](https://docs.aws.amazon.com/goto/aws-cli/codeconnections-2023-12-01/DeleteRepositoryLink) Line Interface
- [AWS](https://docs.aws.amazon.com/goto/DotNetSDKV3/codeconnections-2023-12-01/DeleteRepositoryLink) SDK for .NET
- [AWS](https://docs.aws.amazon.com/goto/SdkForCpp/codeconnections-2023-12-01/DeleteRepositoryLink) SDK for C++
- [AWS](https://docs.aws.amazon.com/goto/SdkForGoV2/codeconnections-2023-12-01/DeleteRepositoryLink) SDK for Go v2
- [AWS](https://docs.aws.amazon.com/goto/SdkForJavaV2/codeconnections-2023-12-01/DeleteRepositoryLink) SDK for Java V2
- AWS SDK for [JavaScript](https://docs.aws.amazon.com/goto/SdkForJavaScriptV3/codeconnections-2023-12-01/DeleteRepositoryLink) V3
- [AWS](https://docs.aws.amazon.com/goto/SdkForPHPV3/codeconnections-2023-12-01/DeleteRepositoryLink) SDK for PHP V3
- AWS SDK for [Python](https://docs.aws.amazon.com/goto/boto3/codeconnections-2023-12-01/DeleteRepositoryLink)
- AWS SDK for [Ruby](https://docs.aws.amazon.com/goto/SdkForRubyV3/codeconnections-2023-12-01/DeleteRepositoryLink) V3

# **DeleteSyncConfiguration**

Deletes the sync configuration for a specified repository and connection.

# <span id="page-37-2"></span>**Request Syntax**

```
{ 
    "ResourceName": "string", 
    "SyncType": "string"
}
```
## **Request Parameters**

For information about the parameters that are common to all actions, see Common [Parameters](#page-141-0).

The request accepts the following data in JSON format.

### <span id="page-37-0"></span>**[ResourceName](#page-37-2)**

The name of the AWS resource associated with the sync configuration to be deleted.

Type: String

Length Constraints: Minimum length of 1. Maximum length of 100.

Pattern: ^[0-9A-Za-z]+[0-9A-Za-z\_\\-]\*\$

Required: Yes

#### <span id="page-37-1"></span>**[SyncType](#page-37-2)**

The type of sync configuration to be deleted.

Type: String

Valid Values: CFN\_STACK\_SYNC

Required: Yes

## **Response Elements**

If the action is successful, the service sends back an HTTP 200 response with an empty HTTP body.

# **Errors**

For information about the errors that are common to all actions, see [Common](#page-144-0) Errors.

### **AccessDeniedException**

You do not have sufficient access to perform this action.

HTTP Status Code: 400

### **ConcurrentModificationException**

Exception thrown as a result of concurrent modification to an application. For example, two individuals attempting to edit the same application at the same time.

HTTP Status Code: 400

### **InternalServerException**

Received an internal server exception. Try again later.

HTTP Status Code: 400

### **InvalidInputException**

The input is not valid. Verify that the action is typed correctly.

HTTP Status Code: 400

### **LimitExceededException**

Exceeded the maximum limit for connections.

HTTP Status Code: 400

### **ThrottlingException**

The request was denied due to request throttling.

HTTP Status Code: 400

## **See Also**

- AWS [Command](https://docs.aws.amazon.com/goto/aws-cli/codeconnections-2023-12-01/DeleteSyncConfiguration) Line Interface
- [AWS](https://docs.aws.amazon.com/goto/DotNetSDKV3/codeconnections-2023-12-01/DeleteSyncConfiguration) SDK for .NET
- [AWS](https://docs.aws.amazon.com/goto/SdkForCpp/codeconnections-2023-12-01/DeleteSyncConfiguration) SDK for C++
- [AWS](https://docs.aws.amazon.com/goto/SdkForGoV2/codeconnections-2023-12-01/DeleteSyncConfiguration) SDK for Go v2
- [AWS](https://docs.aws.amazon.com/goto/SdkForJavaV2/codeconnections-2023-12-01/DeleteSyncConfiguration) SDK for Java V2
- AWS SDK for [JavaScript](https://docs.aws.amazon.com/goto/SdkForJavaScriptV3/codeconnections-2023-12-01/DeleteSyncConfiguration) V3
- [AWS](https://docs.aws.amazon.com/goto/SdkForPHPV3/codeconnections-2023-12-01/DeleteSyncConfiguration) SDK for PHP V3
- AWS SDK for [Python](https://docs.aws.amazon.com/goto/boto3/codeconnections-2023-12-01/DeleteSyncConfiguration)
- AWS SDK for [Ruby](https://docs.aws.amazon.com/goto/SdkForRubyV3/codeconnections-2023-12-01/DeleteSyncConfiguration) V3

# **GetConnection**

Returns the connection ARN and details such as status, owner, and provider type.

# <span id="page-40-1"></span>**Request Syntax**

```
{ 
    "ConnectionArn": "string"
}
```
# **Request Parameters**

For information about the parameters that are common to all actions, see Common [Parameters](#page-141-0).

The request accepts the following data in JSON format.

### <span id="page-40-0"></span>**[ConnectionArn](#page-40-1)**

The Amazon Resource Name (ARN) of a connection.

Type: String

Length Constraints: Minimum length of 0. Maximum length of 256.

Pattern: arn:aws(-[\w]+)\*:.+:.+:[0-9]{12}:.+

Required: Yes

# <span id="page-40-2"></span>**Response Syntax**

```
{ 
    "Connection": { 
        "ConnectionArn": "string", 
       "ConnectionName": "string", 
       "ConnectionStatus": "string", 
       "HostArn": "string", 
       "OwnerAccountId": "string", 
       "ProviderType": "string" 
    }
}
```
### **Response Elements**

If the action is successful, the service sends back an HTTP 200 response.

The following data is returned in JSON format by the service.

#### <span id="page-41-0"></span>**[Connection](#page-40-2)**

The connection details, such as status, owner, and provider type.

Type: [Connection](#page-108-3) object

### **Errors**

For information about the errors that are common to all actions, see [Common](#page-144-0) Errors.

#### **ResourceNotFoundException**

Resource not found. Verify the connection resource ARN and try again.

HTTP Status Code: 400

#### **ResourceUnavailableException**

Resource not found. Verify the ARN for the host resource and try again.

HTTP Status Code: 400

## **See Also**

- AWS [Command](https://docs.aws.amazon.com/goto/aws-cli/codeconnections-2023-12-01/GetConnection) Line Interface
- [AWS](https://docs.aws.amazon.com/goto/DotNetSDKV3/codeconnections-2023-12-01/GetConnection) SDK for .NET
- [AWS](https://docs.aws.amazon.com/goto/SdkForCpp/codeconnections-2023-12-01/GetConnection) SDK for C++
- [AWS](https://docs.aws.amazon.com/goto/SdkForGoV2/codeconnections-2023-12-01/GetConnection) SDK for Go v2
- [AWS](https://docs.aws.amazon.com/goto/SdkForJavaV2/codeconnections-2023-12-01/GetConnection) SDK for Java V2
- AWS SDK for [JavaScript](https://docs.aws.amazon.com/goto/SdkForJavaScriptV3/codeconnections-2023-12-01/GetConnection) V3
- [AWS](https://docs.aws.amazon.com/goto/SdkForPHPV3/codeconnections-2023-12-01/GetConnection) SDK for PHP V3
- AWS SDK for [Python](https://docs.aws.amazon.com/goto/boto3/codeconnections-2023-12-01/GetConnection)
- AWS SDK for [Ruby](https://docs.aws.amazon.com/goto/SdkForRubyV3/codeconnections-2023-12-01/GetConnection) V3

# **GetHost**

Returns the host ARN and details such as status, provider type, endpoint, and, if applicable, the VPC configuration.

# <span id="page-43-1"></span>**Request Syntax**

```
{ 
    "HostArn": "string"
}
```
# **Request Parameters**

For information about the parameters that are common to all actions, see Common [Parameters](#page-141-0).

The request accepts the following data in JSON format.

### <span id="page-43-0"></span>**[HostArn](#page-43-1)**

The Amazon Resource Name (ARN) of the requested host.

Type: String

Length Constraints: Minimum length of 0. Maximum length of 256.

```
Pattern: arn:aws(-[\w]+)*:(codestar-connections|codeconnections):.+:[0-9]
{12}:host\setminus.+
```
Required: Yes

# <span id="page-43-2"></span>**Response Syntax**

```
{ 
    "Name": "string", 
    "ProviderEndpoint": "string", 
    "ProviderType": "string", 
    "Status": "string", 
    "VpcConfiguration": { 
       "SecurityGroupIds": [ "string" ], 
       "SubnetIds": [ "string" ],
```

```
 "TlsCertificate": "string", 
        "VpcId": "string" 
    }
}
```
# **Response Elements**

If the action is successful, the service sends back an HTTP 200 response.

The following data is returned in JSON format by the service.

### <span id="page-44-0"></span>**[Name](#page-43-2)**

The name of the requested host.

Type: String

Length Constraints: Minimum length of 1. Maximum length of 64.

Pattern: .\*

### <span id="page-44-1"></span>**[ProviderEndpoint](#page-43-2)**

The endpoint of the infrastructure represented by the requested host.

Type: String

Length Constraints: Minimum length of 1. Maximum length of 512.

Pattern: .\*

### <span id="page-44-2"></span>**[ProviderType](#page-43-2)**

The provider type of the requested host, such as GitHub Enterprise Server.

Type: String

Valid Values: Bitbucket | GitHub | GitHubEnterpriseServer | GitLab | GitLabSelfManaged

### <span id="page-44-3"></span>**[Status](#page-43-2)**

The status of the requested host.

Type: String

Length Constraints: Minimum length of 1. Maximum length of 64.

Pattern: .\*

### <span id="page-45-0"></span>**[VpcConfiguration](#page-43-2)**

The VPC configuration of the requested host.

Type: [VpcConfiguration](#page-139-3) object

# **Errors**

For information about the errors that are common to all actions, see [Common](#page-144-0) Errors.

### **ResourceNotFoundException**

Resource not found. Verify the connection resource ARN and try again.

HTTP Status Code: 400

### **ResourceUnavailableException**

Resource not found. Verify the ARN for the host resource and try again.

HTTP Status Code: 400

# **See Also**

- AWS [Command](https://docs.aws.amazon.com/goto/aws-cli/codeconnections-2023-12-01/GetHost) Line Interface
- [AWS](https://docs.aws.amazon.com/goto/DotNetSDKV3/codeconnections-2023-12-01/GetHost) SDK for .NET
- [AWS](https://docs.aws.amazon.com/goto/SdkForCpp/codeconnections-2023-12-01/GetHost) SDK for C++
- [AWS](https://docs.aws.amazon.com/goto/SdkForGoV2/codeconnections-2023-12-01/GetHost) SDK for Go v2
- [AWS](https://docs.aws.amazon.com/goto/SdkForJavaV2/codeconnections-2023-12-01/GetHost) SDK for Java V2
- AWS SDK for [JavaScript](https://docs.aws.amazon.com/goto/SdkForJavaScriptV3/codeconnections-2023-12-01/GetHost) V3
- [AWS](https://docs.aws.amazon.com/goto/SdkForPHPV3/codeconnections-2023-12-01/GetHost) SDK for PHP V3
- AWS SDK for [Python](https://docs.aws.amazon.com/goto/boto3/codeconnections-2023-12-01/GetHost)

### • AWS SDK for [Ruby](https://docs.aws.amazon.com/goto/SdkForRubyV3/codeconnections-2023-12-01/GetHost) V3

# **GetRepositoryLink**

Returns details about a repository link. A repository link allows Git sync to monitor and sync changes from files in a specified Git repository.

## <span id="page-47-1"></span>**Request Syntax**

```
{ 
    "RepositoryLinkId": "string"
}
```
## **Request Parameters**

For information about the parameters that are common to all actions, see Common [Parameters](#page-141-0).

The request accepts the following data in JSON format.

### <span id="page-47-0"></span>**[RepositoryLinkId](#page-47-1)**

The ID of the repository link to get.

Type: String

Pattern: ^[0-9a-fA-F]{8}\b-[0-9a-fA-F]{4}\b-[0-9a-fA-F]{4}\b-[0-9a-fA-F]  ${4}$ \b-[0-9a-fA-F]{12}\$

Required: Yes

# <span id="page-47-2"></span>**Response Syntax**

```
{ 
    "RepositoryLinkInfo": { 
       "ConnectionArn": "string", 
       "EncryptionKeyArn": "string", 
       "OwnerId": "string", 
       "ProviderType": "string", 
       "RepositoryLinkArn": "string", 
       "RepositoryLinkId": "string", 
       "RepositoryName": "string" 
    }
```
}

# **Response Elements**

If the action is successful, the service sends back an HTTP 200 response.

The following data is returned in JSON format by the service.

### <span id="page-48-0"></span>**[RepositoryLinkInfo](#page-47-2)**

The information returned for a specified repository link.

Type: [RepositoryLinkInfo](#page-114-3) object

# **Errors**

For information about the errors that are common to all actions, see [Common](#page-144-0) Errors.

### **AccessDeniedException**

You do not have sufficient access to perform this action.

HTTP Status Code: 400

### **ConcurrentModificationException**

Exception thrown as a result of concurrent modification to an application. For example, two individuals attempting to edit the same application at the same time.

HTTP Status Code: 400

### **InternalServerException**

Received an internal server exception. Try again later.

HTTP Status Code: 400

### **InvalidInputException**

The input is not valid. Verify that the action is typed correctly.

HTTP Status Code: 400

#### **ResourceNotFoundException**

Resource not found. Verify the connection resource ARN and try again.

HTTP Status Code: 400

### **ThrottlingException**

The request was denied due to request throttling.

HTTP Status Code: 400

# **See Also**

- AWS [Command](https://docs.aws.amazon.com/goto/aws-cli/codeconnections-2023-12-01/GetRepositoryLink) Line Interface
- [AWS](https://docs.aws.amazon.com/goto/DotNetSDKV3/codeconnections-2023-12-01/GetRepositoryLink) SDK for .NET
- [AWS](https://docs.aws.amazon.com/goto/SdkForCpp/codeconnections-2023-12-01/GetRepositoryLink) SDK for C++
- [AWS](https://docs.aws.amazon.com/goto/SdkForGoV2/codeconnections-2023-12-01/GetRepositoryLink) SDK for Go v2
- [AWS](https://docs.aws.amazon.com/goto/SdkForJavaV2/codeconnections-2023-12-01/GetRepositoryLink) SDK for Java V2
- AWS SDK for [JavaScript](https://docs.aws.amazon.com/goto/SdkForJavaScriptV3/codeconnections-2023-12-01/GetRepositoryLink) V3
- [AWS](https://docs.aws.amazon.com/goto/SdkForPHPV3/codeconnections-2023-12-01/GetRepositoryLink) SDK for PHP V3
- AWS SDK for [Python](https://docs.aws.amazon.com/goto/boto3/codeconnections-2023-12-01/GetRepositoryLink)
- AWS SDK for [Ruby](https://docs.aws.amazon.com/goto/SdkForRubyV3/codeconnections-2023-12-01/GetRepositoryLink) V3

# **GetRepositorySyncStatus**

Returns details about the sync status for a repository. A repository sync uses Git sync to push and pull changes from your remote repository.

# <span id="page-50-2"></span>**Request Syntax**

```
{ 
    "Branch": "string", 
    "RepositoryLinkId": "string", 
    "SyncType": "string"
}
```
# **Request Parameters**

For information about the parameters that are common to all actions, see Common [Parameters](#page-141-0).

The request accepts the following data in JSON format.

### <span id="page-50-0"></span>**[Branch](#page-50-2)**

The branch of the repository link for the requested repository sync status.

Type: String

Length Constraints: Minimum length of 1. Maximum length of 255.

Pattern: ^. \*\$

Required: Yes

### <span id="page-50-1"></span>**[RepositoryLinkId](#page-50-2)**

The repository link ID for the requested repository sync status.

Type: String

Pattern: ^[0-9a-fA-F]{8}\b-[0-9a-fA-F]{4}\b-[0-9a-fA-F]{4}\b-[0-9a-fA-F]  ${4}$ \b-[0-9a-fA-F] ${12}$ \$

### Required: Yes

### <span id="page-51-0"></span>**[SyncType](#page-50-2)**

The sync type of the requested sync status.

Type: String

Valid Values: CFN\_STACK\_SYNC

Required: Yes

# <span id="page-51-2"></span>**Response Syntax**

```
{ 
     "LatestSync": { 
         "Events": [ 
\overline{\mathcal{L}} "Event": "string", 
                "ExternalId": "string", 
                "Time": number, 
                "Type": "string" 
            } 
        ], 
         "StartedAt": number, 
         "Status": "string" 
     }
}
```
# **Response Elements**

If the action is successful, the service sends back an HTTP 200 response.

The following data is returned in JSON format by the service.

### <span id="page-51-1"></span>**[LatestSync](#page-51-2)**

The status of the latest sync returned for a specified repository and branch.

Type: [RepositorySyncAttempt](#page-117-3) object

# **Errors**

For information about the errors that are common to all actions, see [Common](#page-144-0) Errors.

### **AccessDeniedException**

You do not have sufficient access to perform this action.

HTTP Status Code: 400

#### **InternalServerException**

Received an internal server exception. Try again later.

HTTP Status Code: 400

#### **InvalidInputException**

The input is not valid. Verify that the action is typed correctly.

HTTP Status Code: 400

#### **ResourceNotFoundException**

Resource not found. Verify the connection resource ARN and try again.

HTTP Status Code: 400

#### **ThrottlingException**

The request was denied due to request throttling.

HTTP Status Code: 400

## **See Also**

- AWS [Command](https://docs.aws.amazon.com/goto/aws-cli/codeconnections-2023-12-01/GetRepositorySyncStatus) Line Interface
- [AWS](https://docs.aws.amazon.com/goto/DotNetSDKV3/codeconnections-2023-12-01/GetRepositorySyncStatus) SDK for .NET
- [AWS](https://docs.aws.amazon.com/goto/SdkForCpp/codeconnections-2023-12-01/GetRepositorySyncStatus) SDK for C++
- [AWS](https://docs.aws.amazon.com/goto/SdkForGoV2/codeconnections-2023-12-01/GetRepositorySyncStatus) SDK for Go v2
- [AWS](https://docs.aws.amazon.com/goto/SdkForJavaV2/codeconnections-2023-12-01/GetRepositorySyncStatus) SDK for Java V2
- AWS SDK for [JavaScript](https://docs.aws.amazon.com/goto/SdkForJavaScriptV3/codeconnections-2023-12-01/GetRepositorySyncStatus) V3
- [AWS](https://docs.aws.amazon.com/goto/SdkForPHPV3/codeconnections-2023-12-01/GetRepositorySyncStatus) SDK for PHP V3
- AWS SDK for [Python](https://docs.aws.amazon.com/goto/boto3/codeconnections-2023-12-01/GetRepositorySyncStatus)
- AWS SDK for [Ruby](https://docs.aws.amazon.com/goto/SdkForRubyV3/codeconnections-2023-12-01/GetRepositorySyncStatus) V3

# **GetResourceSyncStatus**

Returns the status of the sync with the Git repository for a specific AWS resource.

# <span id="page-54-2"></span>**Request Syntax**

```
{ 
    "ResourceName": "string", 
    "SyncType": "string"
}
```
## **Request Parameters**

For information about the parameters that are common to all actions, see Common [Parameters](#page-141-0).

The request accepts the following data in JSON format.

### <span id="page-54-0"></span>**[ResourceName](#page-54-2)**

The name of the AWS resource for the sync status with the Git repository.

Type: String

Length Constraints: Minimum length of 1. Maximum length of 100.

Pattern: ^[0-9A-Za-z]+[0-9A-Za-z\_\\-]\*\$

Required: Yes

#### <span id="page-54-1"></span>**[SyncType](#page-54-2)**

The sync type for the sync status with the Git repository.

Type: String

Valid Values: CFN\_STACK\_SYNC

Required: Yes

### <span id="page-54-3"></span>**Response Syntax**

```
 "DesiredState": {
```
{

```
API Reference
```

```
 "Branch": "string", 
    "Directory": "string", 
    "OwnerId": "string", 
    "ProviderType": "string", 
    "RepositoryName": "string", 
    "Sha": "string" 
 }, 
 "LatestSuccessfulSync": { 
    "Events": [ 
       { 
           "Event": "string", 
           "ExternalId": "string", 
           "Time": number, 
           "Type": "string" 
       } 
    ], 
    "InitialRevision": { 
        "Branch": "string", 
        "Directory": "string", 
        "OwnerId": "string", 
        "ProviderType": "string", 
        "RepositoryName": "string", 
        "Sha": "string" 
    }, 
    "StartedAt": number, 
    "Status": "string", 
    "Target": "string", 
    "TargetRevision": { 
        "Branch": "string", 
        "Directory": "string", 
        "OwnerId": "string", 
        "ProviderType": "string", 
        "RepositoryName": "string", 
        "Sha": "string" 
    } 
 }, 
 "LatestSync": { 
    "Events": [ 
        { 
           "Event": "string", 
           "ExternalId": "string", 
           "Time": number, 
           "Type": "string" 
        }
```
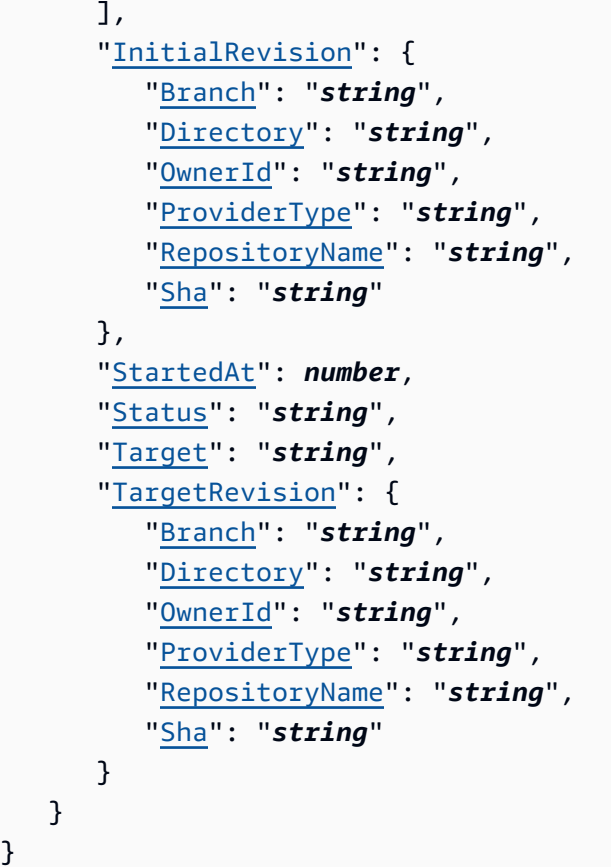

# **Response Elements**

If the action is successful, the service sends back an HTTP 200 response.

The following data is returned in JSON format by the service.

### <span id="page-56-0"></span>**[DesiredState](#page-54-3)**

The desired state of the AWS resource for the sync status with the Git repository.

Type: [Revision](#page-127-4) object

### <span id="page-56-1"></span>**[LatestSuccessfulSync](#page-54-3)**

The latest successful sync for the sync status with the Git repository.

Type: [ResourceSyncAttempt](#page-123-4) object

#### <span id="page-56-2"></span>**[LatestSync](#page-54-3)**

The latest sync for the sync status with the Git repository, whether successful or not.

#### Type: [ResourceSyncAttempt](#page-123-4) object

## **Errors**

For information about the errors that are common to all actions, see [Common](#page-144-0) Errors.

### **AccessDeniedException**

You do not have sufficient access to perform this action.

HTTP Status Code: 400

#### **InternalServerException**

Received an internal server exception. Try again later.

HTTP Status Code: 400

#### **InvalidInputException**

The input is not valid. Verify that the action is typed correctly.

HTTP Status Code: 400

#### **ResourceNotFoundException**

Resource not found. Verify the connection resource ARN and try again.

HTTP Status Code: 400

#### **ThrottlingException**

The request was denied due to request throttling.

HTTP Status Code: 400

# **See Also**

- AWS [Command](https://docs.aws.amazon.com/goto/aws-cli/codeconnections-2023-12-01/GetResourceSyncStatus) Line Interface
- [AWS](https://docs.aws.amazon.com/goto/DotNetSDKV3/codeconnections-2023-12-01/GetResourceSyncStatus) SDK for .NET
- [AWS](https://docs.aws.amazon.com/goto/SdkForCpp/codeconnections-2023-12-01/GetResourceSyncStatus) SDK for C++
- [AWS](https://docs.aws.amazon.com/goto/SdkForGoV2/codeconnections-2023-12-01/GetResourceSyncStatus) SDK for Go v2
- [AWS](https://docs.aws.amazon.com/goto/SdkForJavaV2/codeconnections-2023-12-01/GetResourceSyncStatus) SDK for Java V2
- AWS SDK for [JavaScript](https://docs.aws.amazon.com/goto/SdkForJavaScriptV3/codeconnections-2023-12-01/GetResourceSyncStatus) V3
- [AWS](https://docs.aws.amazon.com/goto/SdkForPHPV3/codeconnections-2023-12-01/GetResourceSyncStatus) SDK for PHP V3
- AWS SDK for [Python](https://docs.aws.amazon.com/goto/boto3/codeconnections-2023-12-01/GetResourceSyncStatus)
- AWS SDK for [Ruby](https://docs.aws.amazon.com/goto/SdkForRubyV3/codeconnections-2023-12-01/GetResourceSyncStatus) V3

# **GetSyncBlockerSummary**

Returns a list of the most recent sync blockers.

# <span id="page-59-2"></span>**Request Syntax**

```
{ 
    "ResourceName": "string", 
    "SyncType": "string"
}
```
## **Request Parameters**

For information about the parameters that are common to all actions, see Common [Parameters](#page-141-0).

The request accepts the following data in JSON format.

#### <span id="page-59-0"></span>**[ResourceName](#page-59-2)**

The name of the AWS resource currently blocked from automatically being synced from a Git repository.

Type: String

Length Constraints: Minimum length of 1. Maximum length of 100.

Pattern: ^[0-9A-Za-z]+[0-9A-Za-z\_\\-]\*\$

Required: Yes

#### <span id="page-59-1"></span>**[SyncType](#page-59-2)**

The sync type for the sync blocker summary.

Type: String

Valid Values: CFN\_STACK\_SYNC

Required: Yes

## <span id="page-59-3"></span>**Response Syntax**

{

```
 "SyncBlockerSummary": { 
       "LatestBlockers": [ 
           { 
              "Contexts": [ 
\overline{a} "Key": "string", 
                     "Value": "string" 
 } 
              ], 
              "CreatedAt": number, 
              "CreatedReason": "string", 
              "Id": "string", 
              "ResolvedAt": number, 
              "ResolvedReason": "string", 
              "Status": "string", 
              "Type": "string" 
          } 
       ], 
       "ParentResourceName": "string", 
       "ResourceName": "string" 
    }
}
```
# **Response Elements**

If the action is successful, the service sends back an HTTP 200 response.

The following data is returned in JSON format by the service.

### <span id="page-60-0"></span>**[SyncBlockerSummary](#page-59-3)**

The list of sync blockers for a specified resource.

Type: [SyncBlockerSummary](#page-132-3) object

## **Errors**

For information about the errors that are common to all actions, see [Common](#page-144-0) Errors.

### **AccessDeniedException**

You do not have sufficient access to perform this action.

#### HTTP Status Code: 400

#### **InternalServerException**

Received an internal server exception. Try again later.

HTTP Status Code: 400

#### **InvalidInputException**

The input is not valid. Verify that the action is typed correctly.

HTTP Status Code: 400

#### **ResourceNotFoundException**

Resource not found. Verify the connection resource ARN and try again.

HTTP Status Code: 400

#### **ThrottlingException**

The request was denied due to request throttling.

HTTP Status Code: 400

### **See Also**

- AWS [Command](https://docs.aws.amazon.com/goto/aws-cli/codeconnections-2023-12-01/GetSyncBlockerSummary) Line Interface
- [AWS](https://docs.aws.amazon.com/goto/DotNetSDKV3/codeconnections-2023-12-01/GetSyncBlockerSummary) SDK for .NET
- [AWS](https://docs.aws.amazon.com/goto/SdkForCpp/codeconnections-2023-12-01/GetSyncBlockerSummary) SDK for C++
- [AWS](https://docs.aws.amazon.com/goto/SdkForGoV2/codeconnections-2023-12-01/GetSyncBlockerSummary) SDK for Go v2
- [AWS](https://docs.aws.amazon.com/goto/SdkForJavaV2/codeconnections-2023-12-01/GetSyncBlockerSummary) SDK for Java V2
- AWS SDK for [JavaScript](https://docs.aws.amazon.com/goto/SdkForJavaScriptV3/codeconnections-2023-12-01/GetSyncBlockerSummary) V3
- [AWS](https://docs.aws.amazon.com/goto/SdkForPHPV3/codeconnections-2023-12-01/GetSyncBlockerSummary) SDK for PHP V3
- AWS SDK for [Python](https://docs.aws.amazon.com/goto/boto3/codeconnections-2023-12-01/GetSyncBlockerSummary)
- AWS SDK for [Ruby](https://docs.aws.amazon.com/goto/SdkForRubyV3/codeconnections-2023-12-01/GetSyncBlockerSummary) V3

# **GetSyncConfiguration**

Returns details about a sync configuration, including the sync type and resource name. A sync configuration allows the configuration to sync (push and pull) changes from the remote repository for a specified branch in a Git repository.

## <span id="page-62-2"></span>**Request Syntax**

```
{ 
    "ResourceName": "string", 
    "SyncType": "string"
}
```
## **Request Parameters**

For information about the parameters that are common to all actions, see Common [Parameters](#page-141-0).

The request accepts the following data in JSON format.

#### <span id="page-62-0"></span>**[ResourceName](#page-62-2)**

The name of the AWS resource for the sync configuration for which you want to retrieve information.

Type: String

Length Constraints: Minimum length of 1. Maximum length of 100.

```
Pattern: ^[0-9A-Za-z]+[0-9A-Za-z_\\-]*$
```
Required: Yes

### <span id="page-62-1"></span>**[SyncType](#page-62-2)**

The sync type for the sync configuration for which you want to retrieve information.

Type: String

Valid Values: CFN\_STACK\_SYNC

Required: Yes

# <span id="page-63-1"></span>**Response Syntax**

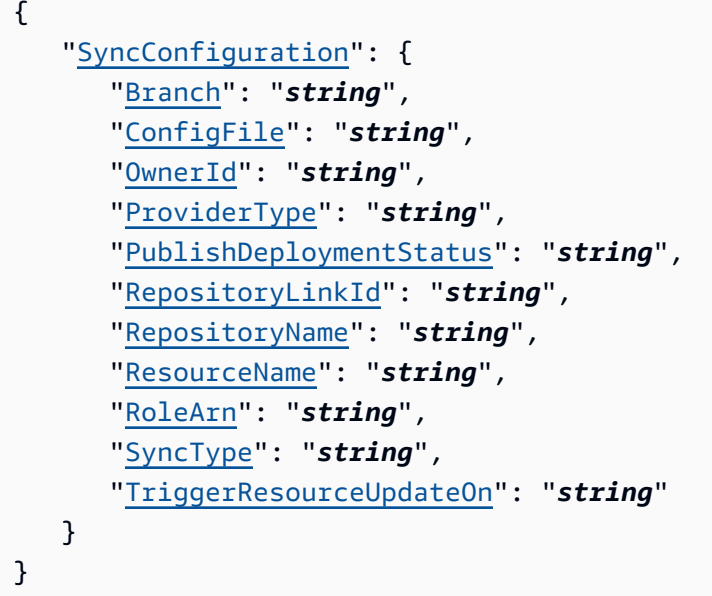

# **Response Elements**

If the action is successful, the service sends back an HTTP 200 response.

The following data is returned in JSON format by the service.

### <span id="page-63-0"></span>**[SyncConfiguration](#page-63-1)**

The details about the sync configuration for which you want to retrieve information.

Type: [SyncConfiguration](#page-134-3) object

### **Errors**

For information about the errors that are common to all actions, see [Common](#page-144-0) Errors.

### **AccessDeniedException**

You do not have sufficient access to perform this action.

HTTP Status Code: 400

#### **InternalServerException**

Received an internal server exception. Try again later.

#### HTTP Status Code: 400

#### **InvalidInputException**

The input is not valid. Verify that the action is typed correctly.

HTTP Status Code: 400

#### **ResourceNotFoundException**

Resource not found. Verify the connection resource ARN and try again.

HTTP Status Code: 400

### **ThrottlingException**

The request was denied due to request throttling.

HTTP Status Code: 400

# **See Also**

- AWS [Command](https://docs.aws.amazon.com/goto/aws-cli/codeconnections-2023-12-01/GetSyncConfiguration) Line Interface
- [AWS](https://docs.aws.amazon.com/goto/DotNetSDKV3/codeconnections-2023-12-01/GetSyncConfiguration) SDK for .NET
- [AWS](https://docs.aws.amazon.com/goto/SdkForCpp/codeconnections-2023-12-01/GetSyncConfiguration) SDK for C++
- [AWS](https://docs.aws.amazon.com/goto/SdkForGoV2/codeconnections-2023-12-01/GetSyncConfiguration) SDK for Go v2
- [AWS](https://docs.aws.amazon.com/goto/SdkForJavaV2/codeconnections-2023-12-01/GetSyncConfiguration) SDK for Java V2
- AWS SDK for [JavaScript](https://docs.aws.amazon.com/goto/SdkForJavaScriptV3/codeconnections-2023-12-01/GetSyncConfiguration) V3
- [AWS](https://docs.aws.amazon.com/goto/SdkForPHPV3/codeconnections-2023-12-01/GetSyncConfiguration) SDK for PHP V3
- AWS SDK for [Python](https://docs.aws.amazon.com/goto/boto3/codeconnections-2023-12-01/GetSyncConfiguration)
- AWS SDK for [Ruby](https://docs.aws.amazon.com/goto/SdkForRubyV3/codeconnections-2023-12-01/GetSyncConfiguration) V3

# **ListConnections**

Lists the connections associated with your account.

# <span id="page-65-2"></span>**Request Syntax**

```
{ 
    "HostArnFilter": "string", 
    "MaxResults": number, 
    "NextToken": "string", 
    "ProviderTypeFilter": "string"
}
```
## **Request Parameters**

For information about the parameters that are common to all actions, see Common [Parameters](#page-141-0).

The request accepts the following data in JSON format.

### <span id="page-65-0"></span>**[HostArnFilter](#page-65-2)**

Filters the list of connections to those associated with a specified host.

Type: String

Length Constraints: Minimum length of 0. Maximum length of 256.

```
Pattern: arn:aws(-[\w]+)*:(codestar-connections|codeconnections):.+:[0-9]
{12}:host\vee.+
```
Required: No

#### <span id="page-65-1"></span>**[MaxResults](#page-65-2)**

The maximum number of results to return in a single call. To retrieve the remaining results, make another call with the returned nextToken value.

Type: Integer

Valid Range: Minimum value of 0. Maximum value of 100.

Required: No

### <span id="page-66-0"></span>**[NextToken](#page-65-2)**

The token that was returned from the previous ListConnections call, which can be used to return the next set of connections in the list.

Type: String

Length Constraints: Minimum length of 1. Maximum length of 1024.

Pattern: ^.\*\$

Required: No

### <span id="page-66-1"></span>**[ProviderTypeFilter](#page-65-2)**

Filters the list of connections to those associated with a specified provider, such as Bitbucket.

Type: String

```
Valid Values: Bitbucket | GitHub | GitHubEnterpriseServer | GitLab |
GitLabSelfManaged
```
Required: No

## <span id="page-66-2"></span>**Response Syntax**

```
{ 
    "Connections": [ 
        { 
           "ConnectionArn": "string", 
           "ConnectionName": "string", 
           "ConnectionStatus": "string", 
           "HostArn": "string", 
           "OwnerAccountId": "string", 
           "ProviderType": "string" 
       } 
    ], 
    "NextToken": "string"
}
```
# **Response Elements**

If the action is successful, the service sends back an HTTP 200 response.

The following data is returned in JSON format by the service.

#### <span id="page-67-0"></span>**[Connections](#page-66-2)**

A list of connections and the details for each connection, such as status, owner, and provider type.

Type: Array of [Connection](#page-108-3) objects

#### <span id="page-67-1"></span>**[NextToken](#page-66-2)**

A token that can be used in the next ListConnections call. To view all items in the list, continue to call this operation with each subsequent token until no more nextToken values are returned.

Type: String

Length Constraints: Minimum length of 1. Maximum length of 1024.

Pattern: ^. \*\$

### **Errors**

For information about the errors that are common to all actions, see [Common](#page-144-0) Errors.

#### **ResourceNotFoundException**

Resource not found. Verify the connection resource ARN and try again.

HTTP Status Code: 400

### **See Also**

- AWS [Command](https://docs.aws.amazon.com/goto/aws-cli/codeconnections-2023-12-01/ListConnections) Line Interface
- [AWS](https://docs.aws.amazon.com/goto/DotNetSDKV3/codeconnections-2023-12-01/ListConnections) SDK for .NET
- [AWS](https://docs.aws.amazon.com/goto/SdkForCpp/codeconnections-2023-12-01/ListConnections) SDK for C++
- [AWS](https://docs.aws.amazon.com/goto/SdkForGoV2/codeconnections-2023-12-01/ListConnections) SDK for Go v2
- [AWS](https://docs.aws.amazon.com/goto/SdkForJavaV2/codeconnections-2023-12-01/ListConnections) SDK for Java V2
- AWS SDK for [JavaScript](https://docs.aws.amazon.com/goto/SdkForJavaScriptV3/codeconnections-2023-12-01/ListConnections) V3
- [AWS](https://docs.aws.amazon.com/goto/SdkForPHPV3/codeconnections-2023-12-01/ListConnections) SDK for PHP V3
- AWS SDK for [Python](https://docs.aws.amazon.com/goto/boto3/codeconnections-2023-12-01/ListConnections)
- AWS SDK for [Ruby](https://docs.aws.amazon.com/goto/SdkForRubyV3/codeconnections-2023-12-01/ListConnections) V3

# **ListHosts**

<span id="page-69-2"></span>Lists the hosts associated with your account.

# **Request Syntax**

```
{ 
    "MaxResults": number, 
    "NextToken": "string"
}
```
# **Request Parameters**

For information about the parameters that are common to all actions, see Common [Parameters](#page-141-0).

The request accepts the following data in JSON format.

### <span id="page-69-0"></span>**[MaxResults](#page-69-2)**

The maximum number of results to return in a single call. To retrieve the remaining results, make another call with the returned nextToken value.

Type: Integer

Valid Range: Minimum value of 0. Maximum value of 100.

Required: No

### <span id="page-69-1"></span>**[NextToken](#page-69-2)**

The token that was returned from the previous ListHosts call, which can be used to return the next set of hosts in the list.

Type: String

Length Constraints: Minimum length of 1. Maximum length of 1024.

Pattern: ^. \*\$

Required: No

# <span id="page-70-2"></span>**Response Syntax**

```
{ 
    "Hosts": [ 
        { 
           "HostArn": "string", 
           "Name": "string", 
           "ProviderEndpoint": "string", 
           "ProviderType": "string", 
           "Status": "string", 
           "StatusMessage": "string", 
           "VpcConfiguration": { 
               "SecurityGroupIds": [ "string" ], 
               "SubnetIds": [ "string" ], 
               "TlsCertificate": "string", 
               "VpcId": "string" 
           } 
        } 
    ], 
    "NextToken": "string"
}
```
# **Response Elements**

If the action is successful, the service sends back an HTTP 200 response.

The following data is returned in JSON format by the service.

### <span id="page-70-0"></span>**[Hosts](#page-70-2)**

A list of hosts and the details for each host, such as status, endpoint, and provider type.

Type: Array of [Host](#page-111-3) objects

### <span id="page-70-1"></span>**[NextToken](#page-70-2)**

A token that can be used in the next ListHosts call. To view all items in the list, continue to call this operation with each subsequent token until no more nextToken values are returned.

Type: String

Length Constraints: Minimum length of 1. Maximum length of 1024.

Pattern: ^. \*\$

# **Errors**

For information about the errors that are common to all actions, see [Common](#page-144-0) Errors.

# **See Also**

- AWS [Command](https://docs.aws.amazon.com/goto/aws-cli/codeconnections-2023-12-01/ListHosts) Line Interface
- [AWS](https://docs.aws.amazon.com/goto/DotNetSDKV3/codeconnections-2023-12-01/ListHosts) SDK for .NET
- [AWS](https://docs.aws.amazon.com/goto/SdkForCpp/codeconnections-2023-12-01/ListHosts) SDK for C++
- [AWS](https://docs.aws.amazon.com/goto/SdkForGoV2/codeconnections-2023-12-01/ListHosts) SDK for Go v2
- [AWS](https://docs.aws.amazon.com/goto/SdkForJavaV2/codeconnections-2023-12-01/ListHosts) SDK for Java V2
- AWS SDK for [JavaScript](https://docs.aws.amazon.com/goto/SdkForJavaScriptV3/codeconnections-2023-12-01/ListHosts) V3
- [AWS](https://docs.aws.amazon.com/goto/SdkForPHPV3/codeconnections-2023-12-01/ListHosts) SDK for PHP V3
- AWS SDK for [Python](https://docs.aws.amazon.com/goto/boto3/codeconnections-2023-12-01/ListHosts)
- AWS SDK for [Ruby](https://docs.aws.amazon.com/goto/SdkForRubyV3/codeconnections-2023-12-01/ListHosts) V3
# **ListRepositoryLinks**

Lists the repository links created for connections in your account.

## <span id="page-72-2"></span>**Request Syntax**

```
{ 
    "MaxResults": number, 
    "NextToken": "string"
}
```
### **Request Parameters**

For information about the parameters that are common to all actions, see Common [Parameters](#page-141-0).

The request accepts the following data in JSON format.

#### <span id="page-72-0"></span>**[MaxResults](#page-72-2)**

A non-zero, non-negative integer used to limit the number of returned results.

Type: Integer

Valid Range: Minimum value of 0. Maximum value of 100.

Required: No

#### <span id="page-72-1"></span>**[NextToken](#page-72-2)**

An enumeration token that, when provided in a request, returns the next batch of the results.

Type: String

Length Constraints: Minimum length of 1. Maximum length of 2048.

Pattern: ^ . \*\$

Required: No

### <span id="page-72-3"></span>**Response Syntax**

{

```
 "NextToken": "string", 
    "RepositoryLinks": [ 
        { 
           "ConnectionArn": "string", 
           "EncryptionKeyArn": "string", 
           "OwnerId": "string", 
           "ProviderType": "string", 
           "RepositoryLinkArn": "string", 
           "RepositoryLinkId": "string", 
           "RepositoryName": "string" 
        } 
   \mathbf{I}}
```
# **Response Elements**

If the action is successful, the service sends back an HTTP 200 response.

The following data is returned in JSON format by the service.

#### <span id="page-73-0"></span>**[NextToken](#page-72-3)**

An enumeration token that allows the operation to batch the results of the operation.

Type: String

Length Constraints: Minimum length of 1. Maximum length of 2048.

Pattern: ^. \*\$

#### <span id="page-73-1"></span>**[RepositoryLinks](#page-72-3)**

Lists the repository links called by the list repository links operation.

Type: Array of [RepositoryLinkInfo](#page-114-3) objects

### **Errors**

For information about the errors that are common to all actions, see [Common](#page-144-0) Errors.

### **AccessDeniedException**

You do not have sufficient access to perform this action.

#### HTTP Status Code: 400

#### **ConcurrentModificationException**

Exception thrown as a result of concurrent modification to an application. For example, two individuals attempting to edit the same application at the same time.

HTTP Status Code: 400

#### **InternalServerException**

Received an internal server exception. Try again later.

HTTP Status Code: 400

#### **InvalidInputException**

The input is not valid. Verify that the action is typed correctly.

HTTP Status Code: 400

#### **ResourceNotFoundException**

Resource not found. Verify the connection resource ARN and try again.

HTTP Status Code: 400

#### **ThrottlingException**

The request was denied due to request throttling.

HTTP Status Code: 400

### **See Also**

- AWS [Command](https://docs.aws.amazon.com/goto/aws-cli/codeconnections-2023-12-01/ListRepositoryLinks) Line Interface
- [AWS](https://docs.aws.amazon.com/goto/DotNetSDKV3/codeconnections-2023-12-01/ListRepositoryLinks) SDK for .NET
- [AWS](https://docs.aws.amazon.com/goto/SdkForCpp/codeconnections-2023-12-01/ListRepositoryLinks) SDK for C++
- [AWS](https://docs.aws.amazon.com/goto/SdkForGoV2/codeconnections-2023-12-01/ListRepositoryLinks) SDK for Go v2
- [AWS](https://docs.aws.amazon.com/goto/SdkForJavaV2/codeconnections-2023-12-01/ListRepositoryLinks) SDK for Java V2
- AWS SDK for [JavaScript](https://docs.aws.amazon.com/goto/SdkForJavaScriptV3/codeconnections-2023-12-01/ListRepositoryLinks) V3
- [AWS](https://docs.aws.amazon.com/goto/SdkForPHPV3/codeconnections-2023-12-01/ListRepositoryLinks) SDK for PHP V3
- AWS SDK for [Python](https://docs.aws.amazon.com/goto/boto3/codeconnections-2023-12-01/ListRepositoryLinks)
- AWS SDK for [Ruby](https://docs.aws.amazon.com/goto/SdkForRubyV3/codeconnections-2023-12-01/ListRepositoryLinks) V3

# **ListRepositorySyncDefinitions**

Lists the repository sync definitions for repository links in your account.

## <span id="page-76-2"></span>**Request Syntax**

```
{ 
    "RepositoryLinkId": "string", 
    "SyncType": "string"
}
```
### **Request Parameters**

For information about the parameters that are common to all actions, see Common [Parameters](#page-141-0).

The request accepts the following data in JSON format.

#### <span id="page-76-0"></span>**[RepositoryLinkId](#page-76-2)**

The ID of the repository link for the sync definition for which you want to retrieve information.

Type: String

```
Pattern: ^[0-9a-fA-F]{8}\b-[0-9a-fA-F]{4}\b-[0-9a-fA-F]{4}\b-[0-9a-fA-F]
{4}\b-[0-9a-fA-F]{12}$
```
Required: Yes

#### <span id="page-76-1"></span>**[SyncType](#page-76-2)**

The sync type of the repository link for the the sync definition for which you want to retrieve information.

Type: String

Valid Values: CFN\_STACK\_SYNC

Required: Yes

### <span id="page-76-3"></span>**Response Syntax**

{

ListRepositorySyncDefinitions API Version 2023-12-01 68

```
 "NextToken": "string", 
    "RepositorySyncDefinitions": [ 
        { 
           "Branch": "string", 
           "Directory": "string", 
           "Parent": "string", 
           "Target": "string" 
        } 
    ]
}
```
# **Response Elements**

If the action is successful, the service sends back an HTTP 200 response.

The following data is returned in JSON format by the service.

#### <span id="page-77-0"></span>**[NextToken](#page-76-3)**

An enumeration token that, when provided in a request, returns the next batch of the results.

Type: String

Length Constraints: Minimum length of 1. Maximum length of 2048.

Pattern: ^.\*\$

#### <span id="page-77-1"></span>**[RepositorySyncDefinitions](#page-76-3)**

The list of repository sync definitions returned by the request. A RepositorySyncDefinition is a mapping from a repository branch to all the AWS resources that are being synced from that branch.

Type: Array of [RepositorySyncDefinition](#page-119-4) objects

### **Errors**

For information about the errors that are common to all actions, see [Common](#page-144-0) Errors.

### **AccessDeniedException**

You do not have sufficient access to perform this action.

#### HTTP Status Code: 400

#### **InternalServerException**

Received an internal server exception. Try again later.

HTTP Status Code: 400

#### **InvalidInputException**

The input is not valid. Verify that the action is typed correctly.

HTTP Status Code: 400

#### **ResourceNotFoundException**

Resource not found. Verify the connection resource ARN and try again.

HTTP Status Code: 400

#### **ThrottlingException**

The request was denied due to request throttling.

HTTP Status Code: 400

### **See Also**

- AWS [Command](https://docs.aws.amazon.com/goto/aws-cli/codeconnections-2023-12-01/ListRepositorySyncDefinitions) Line Interface
- [AWS](https://docs.aws.amazon.com/goto/DotNetSDKV3/codeconnections-2023-12-01/ListRepositorySyncDefinitions) SDK for .NET
- [AWS](https://docs.aws.amazon.com/goto/SdkForCpp/codeconnections-2023-12-01/ListRepositorySyncDefinitions) SDK for C++
- [AWS](https://docs.aws.amazon.com/goto/SdkForGoV2/codeconnections-2023-12-01/ListRepositorySyncDefinitions) SDK for Go v2
- [AWS](https://docs.aws.amazon.com/goto/SdkForJavaV2/codeconnections-2023-12-01/ListRepositorySyncDefinitions) SDK for Java V2
- AWS SDK for [JavaScript](https://docs.aws.amazon.com/goto/SdkForJavaScriptV3/codeconnections-2023-12-01/ListRepositorySyncDefinitions) V3
- [AWS](https://docs.aws.amazon.com/goto/SdkForPHPV3/codeconnections-2023-12-01/ListRepositorySyncDefinitions) SDK for PHP V3
- AWS SDK for [Python](https://docs.aws.amazon.com/goto/boto3/codeconnections-2023-12-01/ListRepositorySyncDefinitions)
- AWS SDK for [Ruby](https://docs.aws.amazon.com/goto/SdkForRubyV3/codeconnections-2023-12-01/ListRepositorySyncDefinitions) V3

# **ListSyncConfigurations**

Returns a list of sync configurations for a specified repository.

# <span id="page-79-3"></span>**Request Syntax**

```
{ 
    "MaxResults": number, 
    "NextToken": "string", 
    "RepositoryLinkId": "string", 
    "SyncType": "string"
}
```
### **Request Parameters**

For information about the parameters that are common to all actions, see Common [Parameters](#page-141-0).

The request accepts the following data in JSON format.

#### <span id="page-79-0"></span>**[MaxResults](#page-79-3)**

A non-zero, non-negative integer used to limit the number of returned results.

Type: Integer

Valid Range: Minimum value of 0. Maximum value of 100.

Required: No

#### <span id="page-79-1"></span>**[NextToken](#page-79-3)**

An enumeration token that allows the operation to batch the results of the operation.

Type: String

Length Constraints: Minimum length of 1. Maximum length of 2048.

Pattern: ^.\*\$

Required: No

#### <span id="page-79-2"></span>**[RepositoryLinkId](#page-79-3)**

The ID of the repository link for the requested list of sync configurations.

Type: String

```
Pattern: ^[0-9a-fA-F]{8}\b-[0-9a-fA-F]{4}\b-[0-9a-fA-F]{4}\b-[0-9a-fA-F]
{4}\b-[0-9a-fA-F]{12}$
```
Required: Yes

#### <span id="page-80-0"></span>**[SyncType](#page-79-3)**

The sync type for the requested list of sync configurations.

Type: String

Valid Values: CFN\_STACK\_SYNC

Required: Yes

### <span id="page-80-1"></span>**Response Syntax**

```
{ 
    "NextToken": "string", 
    "SyncConfigurations": [ 
       \{ "Branch": "string", 
           "ConfigFile": "string", 
           "OwnerId": "string", 
           "ProviderType": "string", 
           "PublishDeploymentStatus": "string", 
           "RepositoryLinkId": "string", 
           "RepositoryName": "string", 
           "ResourceName": "string", 
           "RoleArn": "string", 
           "SyncType": "string", 
           "TriggerResourceUpdateOn": "string" 
        } 
   \mathbf{I}}
```
# **Response Elements**

If the action is successful, the service sends back an HTTP 200 response.

The following data is returned in JSON format by the service.

#### <span id="page-81-0"></span>**[NextToken](#page-80-1)**

An enumeration token that allows the operation to batch the next results of the operation.

Type: String

Length Constraints: Minimum length of 1. Maximum length of 2048.

Pattern: ^ . \*\$

#### <span id="page-81-1"></span>**[SyncConfigurations](#page-80-1)**

The list of repository sync definitions returned by the request.

Type: Array of [SyncConfiguration](#page-134-3) objects

### **Errors**

For information about the errors that are common to all actions, see [Common](#page-144-0) Errors.

#### **AccessDeniedException**

You do not have sufficient access to perform this action.

HTTP Status Code: 400

#### **InternalServerException**

Received an internal server exception. Try again later.

HTTP Status Code: 400

#### **InvalidInputException**

The input is not valid. Verify that the action is typed correctly.

HTTP Status Code: 400

#### **ResourceNotFoundException**

Resource not found. Verify the connection resource ARN and try again.

HTTP Status Code: 400

#### **ThrottlingException**

The request was denied due to request throttling.

#### HTTP Status Code: 400

# **See Also**

- AWS [Command](https://docs.aws.amazon.com/goto/aws-cli/codeconnections-2023-12-01/ListSyncConfigurations) Line Interface
- [AWS](https://docs.aws.amazon.com/goto/DotNetSDKV3/codeconnections-2023-12-01/ListSyncConfigurations) SDK for .NET
- [AWS](https://docs.aws.amazon.com/goto/SdkForCpp/codeconnections-2023-12-01/ListSyncConfigurations) SDK for C++
- [AWS](https://docs.aws.amazon.com/goto/SdkForGoV2/codeconnections-2023-12-01/ListSyncConfigurations) SDK for Go v2
- [AWS](https://docs.aws.amazon.com/goto/SdkForJavaV2/codeconnections-2023-12-01/ListSyncConfigurations) SDK for Java V2
- AWS SDK for [JavaScript](https://docs.aws.amazon.com/goto/SdkForJavaScriptV3/codeconnections-2023-12-01/ListSyncConfigurations) V3
- [AWS](https://docs.aws.amazon.com/goto/SdkForPHPV3/codeconnections-2023-12-01/ListSyncConfigurations) SDK for PHP V3
- AWS SDK for [Python](https://docs.aws.amazon.com/goto/boto3/codeconnections-2023-12-01/ListSyncConfigurations)
- AWS SDK for [Ruby](https://docs.aws.amazon.com/goto/SdkForRubyV3/codeconnections-2023-12-01/ListSyncConfigurations) V3

# **ListTagsForResource**

Gets the set of key-value pairs (metadata) that are used to manage the resource.

# <span id="page-83-1"></span>**Request Syntax**

```
{ 
    "ResourceArn": "string"
}
```
# **Request Parameters**

For information about the parameters that are common to all actions, see Common [Parameters](#page-141-0).

The request accepts the following data in JSON format.

#### <span id="page-83-0"></span>**[ResourceArn](#page-83-1)**

The Amazon Resource Name (ARN) of the resource for which you want to get information about tags, if any.

Type: String

Length Constraints: Minimum length of 1. Maximum length of 1011.

Pattern: arn:aws(-[\w]+)\*:.+:.+:[0-9]{12}:.+

Required: Yes

### <span id="page-83-2"></span>**Response Syntax**

```
{ 
     "Tags": [ 
         { 
             "Key": "string", 
             "Value": "string" 
         } 
     ]
}
```
### **Response Elements**

If the action is successful, the service sends back an HTTP 200 response.

The following data is returned in JSON format by the service.

#### <span id="page-84-0"></span>**[Tags](#page-83-2)**

A list of tag key and value pairs associated with the specified resource.

Type: Array of [Tag](#page-138-2) objects

Array Members: Minimum number of 0 items. Maximum number of 200 items.

### **Errors**

For information about the errors that are common to all actions, see [Common](#page-144-0) Errors.

#### **ResourceNotFoundException**

Resource not found. Verify the connection resource ARN and try again.

HTTP Status Code: 400

### **See Also**

- AWS [Command](https://docs.aws.amazon.com/goto/aws-cli/codeconnections-2023-12-01/ListTagsForResource) Line Interface
- [AWS](https://docs.aws.amazon.com/goto/DotNetSDKV3/codeconnections-2023-12-01/ListTagsForResource) SDK for .NET
- [AWS](https://docs.aws.amazon.com/goto/SdkForCpp/codeconnections-2023-12-01/ListTagsForResource) SDK for C++
- [AWS](https://docs.aws.amazon.com/goto/SdkForGoV2/codeconnections-2023-12-01/ListTagsForResource) SDK for Go v2
- [AWS](https://docs.aws.amazon.com/goto/SdkForJavaV2/codeconnections-2023-12-01/ListTagsForResource) SDK for Java V2
- AWS SDK for [JavaScript](https://docs.aws.amazon.com/goto/SdkForJavaScriptV3/codeconnections-2023-12-01/ListTagsForResource) V3
- [AWS](https://docs.aws.amazon.com/goto/SdkForPHPV3/codeconnections-2023-12-01/ListTagsForResource) SDK for PHP V3
- AWS SDK for [Python](https://docs.aws.amazon.com/goto/boto3/codeconnections-2023-12-01/ListTagsForResource)
- AWS SDK for [Ruby](https://docs.aws.amazon.com/goto/SdkForRubyV3/codeconnections-2023-12-01/ListTagsForResource) V3

# **TagResource**

Adds to or modifies the tags of the given resource. Tags are metadata that can be used to manage a resource.

# <span id="page-86-2"></span>**Request Syntax**

```
{ 
    "ResourceArn": "string", 
   Tags": [
       \{ "Key": "string", 
            "Value": "string" 
        } 
    ]
}
```
## **Request Parameters**

For information about the parameters that are common to all actions, see Common [Parameters](#page-141-0).

The request accepts the following data in JSON format.

#### <span id="page-86-0"></span>**[ResourceArn](#page-86-2)**

The Amazon Resource Name (ARN) of the resource to which you want to add or update tags.

Type: String

Length Constraints: Minimum length of 1. Maximum length of 1011.

Pattern: arn:aws(-[\w]+)\*:.+:.+:[0-9]{12}:.+

Required: Yes

#### <span id="page-86-1"></span>**[Tags](#page-86-2)**

The tags you want to modify or add to the resource.

Type: Array of [Tag](#page-138-2) objects

Array Members: Minimum number of 0 items. Maximum number of 200 items.

Required: Yes

# **Response Elements**

If the action is successful, the service sends back an HTTP 200 response with an empty HTTP body.

## **Errors**

For information about the errors that are common to all actions, see [Common](#page-144-0) Errors.

### **LimitExceededException**

Exceeded the maximum limit for connections.

HTTP Status Code: 400

#### **ResourceNotFoundException**

Resource not found. Verify the connection resource ARN and try again.

HTTP Status Code: 400

### **See Also**

- AWS [Command](https://docs.aws.amazon.com/goto/aws-cli/codeconnections-2023-12-01/TagResource) Line Interface
- [AWS](https://docs.aws.amazon.com/goto/DotNetSDKV3/codeconnections-2023-12-01/TagResource) SDK for .NET
- [AWS](https://docs.aws.amazon.com/goto/SdkForCpp/codeconnections-2023-12-01/TagResource) SDK for C++
- [AWS](https://docs.aws.amazon.com/goto/SdkForGoV2/codeconnections-2023-12-01/TagResource) SDK for Go v2
- [AWS](https://docs.aws.amazon.com/goto/SdkForJavaV2/codeconnections-2023-12-01/TagResource) SDK for Java V2
- AWS SDK for [JavaScript](https://docs.aws.amazon.com/goto/SdkForJavaScriptV3/codeconnections-2023-12-01/TagResource) V3
- [AWS](https://docs.aws.amazon.com/goto/SdkForPHPV3/codeconnections-2023-12-01/TagResource) SDK for PHP V3
- AWS SDK for [Python](https://docs.aws.amazon.com/goto/boto3/codeconnections-2023-12-01/TagResource)
- AWS SDK for [Ruby](https://docs.aws.amazon.com/goto/SdkForRubyV3/codeconnections-2023-12-01/TagResource) V3

# **UntagResource**

Removes tags from an AWS resource.

# <span id="page-88-2"></span>**Request Syntax**

```
{ 
    "ResourceArn": "string", 
    "TagKeys": [ "string" ]
}
```
# **Request Parameters**

For information about the parameters that are common to all actions, see Common [Parameters](#page-141-0).

The request accepts the following data in JSON format.

#### <span id="page-88-0"></span>**[ResourceArn](#page-88-2)**

The Amazon Resource Name (ARN) of the resource to remove tags from.

Type: String

Length Constraints: Minimum length of 1. Maximum length of 1011.

Pattern: arn:aws(-[\w]+)\*:.+:.+:[0-9]{12}:.+

Required: Yes

#### <span id="page-88-1"></span>**[TagKeys](#page-88-2)**

The list of keys for the tags to be removed from the resource.

Type: Array of strings

Array Members: Minimum number of 0 items. Maximum number of 200 items.

Length Constraints: Minimum length of 1. Maximum length of 128.

Pattern: .\*

Required: Yes

### **Response Elements**

If the action is successful, the service sends back an HTTP 200 response with an empty HTTP body.

### **Errors**

For information about the errors that are common to all actions, see [Common](#page-144-0) Errors.

#### **ResourceNotFoundException**

Resource not found. Verify the connection resource ARN and try again.

HTTP Status Code: 400

## **See Also**

- AWS [Command](https://docs.aws.amazon.com/goto/aws-cli/codeconnections-2023-12-01/UntagResource) Line Interface
- [AWS](https://docs.aws.amazon.com/goto/DotNetSDKV3/codeconnections-2023-12-01/UntagResource) SDK for .NET
- [AWS](https://docs.aws.amazon.com/goto/SdkForCpp/codeconnections-2023-12-01/UntagResource) SDK for C++
- [AWS](https://docs.aws.amazon.com/goto/SdkForGoV2/codeconnections-2023-12-01/UntagResource) SDK for Go v2
- [AWS](https://docs.aws.amazon.com/goto/SdkForJavaV2/codeconnections-2023-12-01/UntagResource) SDK for Java V2
- AWS SDK for [JavaScript](https://docs.aws.amazon.com/goto/SdkForJavaScriptV3/codeconnections-2023-12-01/UntagResource) V3
- [AWS](https://docs.aws.amazon.com/goto/SdkForPHPV3/codeconnections-2023-12-01/UntagResource) SDK for PHP V3
- AWS SDK for [Python](https://docs.aws.amazon.com/goto/boto3/codeconnections-2023-12-01/UntagResource)
- AWS SDK for [Ruby](https://docs.aws.amazon.com/goto/SdkForRubyV3/codeconnections-2023-12-01/UntagResource) V3

# **UpdateHost**

Updates a specified host with the provided configurations.

# <span id="page-90-2"></span>**Request Syntax**

```
{ 
    "HostArn": "string", 
    "ProviderEndpoint": "string", 
    "VpcConfiguration": { 
        "SecurityGroupIds": [ "string" ], 
        "SubnetIds": [ "string" ], 
        "TlsCertificate": "string", 
        "VpcId": "string" 
    }
}
```
# **Request Parameters**

For information about the parameters that are common to all actions, see Common [Parameters](#page-141-0).

The request accepts the following data in JSON format.

### <span id="page-90-0"></span>**[HostArn](#page-90-2)**

The Amazon Resource Name (ARN) of the host to be updated.

Type: String

Length Constraints: Minimum length of 0. Maximum length of 256.

```
Pattern: arn:aws(-[\w]+)*:(codestar-connections|codeconnections):.+:[0-9]
{12}:host\setminus.+
```
Required: Yes

```
ProviderEndpoint
```
The URL or endpoint of the host to be updated.

Type: String

Length Constraints: Minimum length of 1. Maximum length of 512.

Pattern: .\*

Required: No

#### <span id="page-91-0"></span>**[VpcConfiguration](#page-90-2)**

The VPC configuration of the host to be updated. A VPC must be configured and the infrastructure to be represented by the host must already be connected to the VPC.

Type: [VpcConfiguration](#page-139-3) object

Required: No

### **Response Elements**

If the action is successful, the service sends back an HTTP 200 response with an empty HTTP body.

### **Errors**

For information about the errors that are common to all actions, see [Common](#page-144-0) Errors.

#### **ConflictException**

Two conflicting operations have been made on the same resource.

HTTP Status Code: 400

#### **ResourceNotFoundException**

Resource not found. Verify the connection resource ARN and try again.

HTTP Status Code: 400

#### **ResourceUnavailableException**

Resource not found. Verify the ARN for the host resource and try again.

HTTP Status Code: 400

#### **UnsupportedOperationException**

The operation is not supported. Check the connection status and try again.

HTTP Status Code: 400

# **See Also**

- AWS [Command](https://docs.aws.amazon.com/goto/aws-cli/codeconnections-2023-12-01/UpdateHost) Line Interface
- [AWS](https://docs.aws.amazon.com/goto/DotNetSDKV3/codeconnections-2023-12-01/UpdateHost) SDK for .NET
- [AWS](https://docs.aws.amazon.com/goto/SdkForCpp/codeconnections-2023-12-01/UpdateHost) SDK for C++
- [AWS](https://docs.aws.amazon.com/goto/SdkForGoV2/codeconnections-2023-12-01/UpdateHost) SDK for Go v2
- [AWS](https://docs.aws.amazon.com/goto/SdkForJavaV2/codeconnections-2023-12-01/UpdateHost) SDK for Java V2
- AWS SDK for [JavaScript](https://docs.aws.amazon.com/goto/SdkForJavaScriptV3/codeconnections-2023-12-01/UpdateHost) V3
- [AWS](https://docs.aws.amazon.com/goto/SdkForPHPV3/codeconnections-2023-12-01/UpdateHost) SDK for PHP V3
- AWS SDK for [Python](https://docs.aws.amazon.com/goto/boto3/codeconnections-2023-12-01/UpdateHost)
- AWS SDK for [Ruby](https://docs.aws.amazon.com/goto/SdkForRubyV3/codeconnections-2023-12-01/UpdateHost) V3

# **UpdateRepositoryLink**

Updates the association between your connection and a specified external Git repository. A repository link allows Git sync to monitor and sync changes to files in a specified Git repository.

# <span id="page-93-2"></span>**Request Syntax**

```
{ 
    "ConnectionArn": "string", 
    "EncryptionKeyArn": "string", 
    "RepositoryLinkId": "string"
}
```
### **Request Parameters**

For information about the parameters that are common to all actions, see Common [Parameters](#page-141-0).

The request accepts the following data in JSON format.

#### <span id="page-93-0"></span>**[ConnectionArn](#page-93-2)**

The Amazon Resource Name (ARN) of the connection for the repository link to be updated. The updated connection ARN must have the same providerType (such as GitHub) as the original connection ARN for the repo link.

Type: String

Length Constraints: Minimum length of 0. Maximum length of 256.

Pattern: arn:aws(-[\w]+)\*:.+:.+:[0-9]{12}:.+

Required: No

#### <span id="page-93-1"></span>**[EncryptionKeyArn](#page-93-2)**

The Amazon Resource Name (ARN) of the encryption key for the repository link to be updated.

Type: String

Length Constraints: Minimum length of 1. Maximum length of 1024.

Pattern: arn:aws(-[\w]+)\*:kms:[a-z\-0-9]+:\d{12}:key/[a-zA-Z0-9\-]+

#### Required: No

#### <span id="page-94-0"></span>**[RepositoryLinkId](#page-93-2)**

The ID of the repository link to be updated.

Type: String

```
Pattern: ^[0-9a-fA-F]{8}\b-[0-9a-fA-F]{4}\b-[0-9a-fA-F]{4}\b-[0-9a-fA-F]
{4}\b-[0-9a-fA-F]{12}$
```
Required: Yes

### <span id="page-94-2"></span>**Response Syntax**

```
{ 
    "RepositoryLinkInfo": { 
        "ConnectionArn": "string", 
        "EncryptionKeyArn": "string", 
        "OwnerId": "string", 
        "ProviderType": "string", 
        "RepositoryLinkArn": "string", 
        "RepositoryLinkId": "string", 
        "RepositoryName": "string" 
    }
}
```
### **Response Elements**

If the action is successful, the service sends back an HTTP 200 response.

The following data is returned in JSON format by the service.

#### <span id="page-94-1"></span>**[RepositoryLinkInfo](#page-94-2)**

Information about the repository link to be updated.

Type: [RepositoryLinkInfo](#page-114-3) object

### **Errors**

For information about the errors that are common to all actions, see [Common](#page-144-0) Errors.

#### **AccessDeniedException**

You do not have sufficient access to perform this action.

HTTP Status Code: 400

#### **ConditionalCheckFailedException**

The conditional check failed. Try again later.

HTTP Status Code: 400

#### **InternalServerException**

Received an internal server exception. Try again later.

HTTP Status Code: 400

#### **InvalidInputException**

The input is not valid. Verify that the action is typed correctly.

HTTP Status Code: 400

#### **ResourceNotFoundException**

Resource not found. Verify the connection resource ARN and try again.

HTTP Status Code: 400

#### **ThrottlingException**

The request was denied due to request throttling.

HTTP Status Code: 400

#### **UpdateOutOfSyncException**

The update is out of sync. Try syncing again.

HTTP Status Code: 400

### **See Also**

- AWS [Command](https://docs.aws.amazon.com/goto/aws-cli/codeconnections-2023-12-01/UpdateRepositoryLink) Line Interface
- [AWS](https://docs.aws.amazon.com/goto/DotNetSDKV3/codeconnections-2023-12-01/UpdateRepositoryLink) SDK for .NET
- [AWS](https://docs.aws.amazon.com/goto/SdkForCpp/codeconnections-2023-12-01/UpdateRepositoryLink) SDK for C++
- [AWS](https://docs.aws.amazon.com/goto/SdkForGoV2/codeconnections-2023-12-01/UpdateRepositoryLink) SDK for Go v2
- [AWS](https://docs.aws.amazon.com/goto/SdkForJavaV2/codeconnections-2023-12-01/UpdateRepositoryLink) SDK for Java V2
- AWS SDK for [JavaScript](https://docs.aws.amazon.com/goto/SdkForJavaScriptV3/codeconnections-2023-12-01/UpdateRepositoryLink) V3
- [AWS](https://docs.aws.amazon.com/goto/SdkForPHPV3/codeconnections-2023-12-01/UpdateRepositoryLink) SDK for PHP V3
- AWS SDK for [Python](https://docs.aws.amazon.com/goto/boto3/codeconnections-2023-12-01/UpdateRepositoryLink)
- AWS SDK for [Ruby](https://docs.aws.amazon.com/goto/SdkForRubyV3/codeconnections-2023-12-01/UpdateRepositoryLink) V3

# **UpdateSyncBlocker**

Allows you to update the status of a sync blocker, resolving the blocker and allowing syncing to continue.

# <span id="page-97-3"></span>**Request Syntax**

```
{ 
    "Id": "string", 
    "ResolvedReason": "string", 
    "ResourceName": "string", 
    "SyncType": "string"
}
```
### **Request Parameters**

For information about the parameters that are common to all actions, see Common [Parameters](#page-141-0).

The request accepts the following data in JSON format.

<span id="page-97-0"></span>**[Id](#page-97-3)**

The ID of the sync blocker to be updated.

Type: String

Length Constraints: Minimum length of 1. Maximum length of 50.

Required: Yes

#### <span id="page-97-1"></span>**[ResolvedReason](#page-97-3)**

The reason for resolving the sync blocker.

Type: String

Length Constraints: Minimum length of 1. Maximum length of 250.

Required: Yes

#### <span id="page-97-2"></span>**[ResourceName](#page-97-3)**

The name of the resource for the sync blocker to be updated.

Type: String

Length Constraints: Minimum length of 1. Maximum length of 100.

Pattern: ^[0-9A-Za-z]+[0-9A-Za-z\_\\-]\*\$

Required: Yes

#### <span id="page-98-0"></span>**[SyncType](#page-97-3)**

The sync type of the sync blocker to be updated.

Type: String

Valid Values: CFN\_STACK\_SYNC

Required: Yes

### <span id="page-98-1"></span>**Response Syntax**

```
{ 
    "ParentResourceName": "string", 
    "ResourceName": "string", 
    "SyncBlocker": { 
        "Contexts": [ 
           { 
               "Key": "string", 
               "Value": "string" 
           } 
        ], 
        "CreatedAt": number, 
        "CreatedReason": "string", 
        "Id": "string", 
        "ResolvedAt": number, 
        "ResolvedReason": "string", 
        "Status": "string", 
        "Type": "string" 
    }
}
```
# **Response Elements**

If the action is successful, the service sends back an HTTP 200 response.

The following data is returned in JSON format by the service.

#### <span id="page-99-0"></span>**[ParentResourceName](#page-98-1)**

The parent resource name for the sync blocker.

Type: String

Length Constraints: Minimum length of 1. Maximum length of 100.

Pattern: ^[0-9A-Za-z]+[0-9A-Za-z\_\\-]\*\$

#### <span id="page-99-1"></span>**[ResourceName](#page-98-1)**

The resource name for the sync blocker.

Type: String

Length Constraints: Minimum length of 1. Maximum length of 100.

Pattern: ^[0-9A-Za-z]+[0-9A-Za-z\_\\-]\*\$

#### <span id="page-99-2"></span>**[SyncBlocker](#page-98-1)**

Information about the sync blocker to be updated.

Type: [SyncBlocker](#page-129-5) object

### **Errors**

For information about the errors that are common to all actions, see [Common](#page-144-0) Errors.

#### **AccessDeniedException**

You do not have sufficient access to perform this action.

HTTP Status Code: 400

#### **InternalServerException**

Received an internal server exception. Try again later.

HTTP Status Code: 400

#### **InvalidInputException**

The input is not valid. Verify that the action is typed correctly.

HTTP Status Code: 400

#### **ResourceNotFoundException**

Resource not found. Verify the connection resource ARN and try again.

HTTP Status Code: 400

#### **RetryLatestCommitFailedException**

Retrying the latest commit failed. Try again later.

HTTP Status Code: 400

#### **SyncBlockerDoesNotExistException**

Unable to continue. The sync blocker does not exist.

HTTP Status Code: 400

#### **ThrottlingException**

The request was denied due to request throttling.

HTTP Status Code: 400

### **See Also**

- AWS [Command](https://docs.aws.amazon.com/goto/aws-cli/codeconnections-2023-12-01/UpdateSyncBlocker) Line Interface
- [AWS](https://docs.aws.amazon.com/goto/DotNetSDKV3/codeconnections-2023-12-01/UpdateSyncBlocker) SDK for .NET
- [AWS](https://docs.aws.amazon.com/goto/SdkForCpp/codeconnections-2023-12-01/UpdateSyncBlocker) SDK for C++
- [AWS](https://docs.aws.amazon.com/goto/SdkForGoV2/codeconnections-2023-12-01/UpdateSyncBlocker) SDK for Go v2
- [AWS](https://docs.aws.amazon.com/goto/SdkForJavaV2/codeconnections-2023-12-01/UpdateSyncBlocker) SDK for Java V2
- AWS SDK for [JavaScript](https://docs.aws.amazon.com/goto/SdkForJavaScriptV3/codeconnections-2023-12-01/UpdateSyncBlocker) V3
- [AWS](https://docs.aws.amazon.com/goto/SdkForPHPV3/codeconnections-2023-12-01/UpdateSyncBlocker) SDK for PHP V3
- AWS SDK for [Python](https://docs.aws.amazon.com/goto/boto3/codeconnections-2023-12-01/UpdateSyncBlocker)
- AWS SDK for [Ruby](https://docs.aws.amazon.com/goto/SdkForRubyV3/codeconnections-2023-12-01/UpdateSyncBlocker) V3

# **UpdateSyncConfiguration**

Updates the sync configuration for your connection and a specified external Git repository.

## <span id="page-102-2"></span>**Request Syntax**

```
{ 
    "Branch": "string", 
    "ConfigFile": "string", 
    "PublishDeploymentStatus": "string", 
    "RepositoryLinkId": "string", 
    "ResourceName": "string", 
    "RoleArn": "string", 
    "SyncType": "string", 
    "TriggerResourceUpdateOn": "string"
}
```
## **Request Parameters**

For information about the parameters that are common to all actions, see Common [Parameters](#page-141-0).

The request accepts the following data in JSON format.

#### <span id="page-102-0"></span>**[Branch](#page-102-2)**

The branch for the sync configuration to be updated.

Type: String

Length Constraints: Minimum length of 1. Maximum length of 255.

Pattern: ^ . \*\$

Required: No

#### <span id="page-102-1"></span>**[ConfigFile](#page-102-2)**

The configuration file for the sync configuration to be updated.

Type: String

Required: No

#### <span id="page-103-0"></span>**[PublishDeploymentStatus](#page-102-2)**

Whether to enable or disable publishing of deployment status to source providers.

Type: String

Valid Values: ENABLED | DISABLED

Required: No

#### <span id="page-103-1"></span>**[RepositoryLinkId](#page-102-2)**

The ID of the repository link for the sync configuration to be updated.

Type: String

Pattern: ^[0-9a-fA-F]{8}\b-[0-9a-fA-F]{4}\b-[0-9a-fA-F]{4}\b-[0-9a-fA-F]  ${4}$ \b-[0-9a-fA-F] ${12}$ \$

#### Required: No

#### <span id="page-103-2"></span>**[ResourceName](#page-102-2)**

The name of the AWS resource for the sync configuration to be updated.

Type: String

Length Constraints: Minimum length of 1. Maximum length of 100.

```
Pattern: ^[0-9A-Za-z]+[0-9A-Za-z_\\-]*$
```
Required: Yes

#### <span id="page-103-3"></span>**[RoleArn](#page-102-2)**

The ARN of the IAM role for the sync configuration to be updated.

Type: String

Length Constraints: Minimum length of 1. Maximum length of 1024.

Pattern: arn: aws(-[\w]+)\*:iam::\d{12}:role/[a-zA-Z\_0-9+=,.@\-\_/]+

Required: No

### <span id="page-104-0"></span>**[SyncType](#page-102-2)**

The sync type for the sync configuration to be updated.

Type: String

Valid Values: CFN\_STACK\_SYNC

Required: Yes

<span id="page-104-1"></span>**[TriggerResourceUpdateOn](#page-102-2)**

When to trigger Git sync to begin the stack update.

Type: String

Valid Values: ANY\_CHANGE | FILE\_CHANGE

Required: No

### <span id="page-104-2"></span>**Response Syntax**

```
{ 
    "SyncConfiguration": { 
        "Branch": "string", 
        "ConfigFile": "string", 
        "OwnerId": "string", 
        "ProviderType": "string", 
        "PublishDeploymentStatus": "string", 
        "RepositoryLinkId": "string", 
        "RepositoryName": "string", 
        "ResourceName": "string", 
        "RoleArn": "string", 
        "SyncType": "string", 
        "TriggerResourceUpdateOn": "string" 
    }
}
```
# **Response Elements**

If the action is successful, the service sends back an HTTP 200 response.

The following data is returned in JSON format by the service.

#### <span id="page-105-0"></span>**[SyncConfiguration](#page-104-2)**

The information returned for the sync configuration to be updated.

Type: [SyncConfiguration](#page-134-3) object

### **Errors**

For information about the errors that are common to all actions, see [Common](#page-144-0) Errors.

#### **AccessDeniedException**

You do not have sufficient access to perform this action.

HTTP Status Code: 400

#### **ConcurrentModificationException**

Exception thrown as a result of concurrent modification to an application. For example, two individuals attempting to edit the same application at the same time.

HTTP Status Code: 400

#### **InternalServerException**

Received an internal server exception. Try again later.

HTTP Status Code: 400

#### **InvalidInputException**

The input is not valid. Verify that the action is typed correctly.

HTTP Status Code: 400

#### **ResourceNotFoundException**

Resource not found. Verify the connection resource ARN and try again.

HTTP Status Code: 400

#### **ThrottlingException**

The request was denied due to request throttling.

HTTP Status Code: 400

#### **UpdateOutOfSyncException**

The update is out of sync. Try syncing again.

HTTP Status Code: 400

# **See Also**

- AWS [Command](https://docs.aws.amazon.com/goto/aws-cli/codeconnections-2023-12-01/UpdateSyncConfiguration) Line Interface
- [AWS](https://docs.aws.amazon.com/goto/DotNetSDKV3/codeconnections-2023-12-01/UpdateSyncConfiguration) SDK for .NET
- [AWS](https://docs.aws.amazon.com/goto/SdkForCpp/codeconnections-2023-12-01/UpdateSyncConfiguration) SDK for C++
- [AWS](https://docs.aws.amazon.com/goto/SdkForGoV2/codeconnections-2023-12-01/UpdateSyncConfiguration) SDK for Go v2
- [AWS](https://docs.aws.amazon.com/goto/SdkForJavaV2/codeconnections-2023-12-01/UpdateSyncConfiguration) SDK for Java V2
- AWS SDK for [JavaScript](https://docs.aws.amazon.com/goto/SdkForJavaScriptV3/codeconnections-2023-12-01/UpdateSyncConfiguration) V3
- [AWS](https://docs.aws.amazon.com/goto/SdkForPHPV3/codeconnections-2023-12-01/UpdateSyncConfiguration) SDK for PHP V3
- AWS SDK for [Python](https://docs.aws.amazon.com/goto/boto3/codeconnections-2023-12-01/UpdateSyncConfiguration)
- AWS SDK for [Ruby](https://docs.aws.amazon.com/goto/SdkForRubyV3/codeconnections-2023-12-01/UpdateSyncConfiguration) V3

# **Data Types**

The AWS CodeConnections API contains several data types that various actions use. This section describes each data type in detail.

### **A** Note

The order of each element in a data type structure is not guaranteed. Applications should not assume a particular order.

The following data types are supported:

- [Connection](#page-108-0)
- [Host](#page-111-0)
- [RepositoryLinkInfo](#page-114-3)
- [RepositorySyncAttempt](#page-117-0)
- [RepositorySyncDefinition](#page-119-4)
- [RepositorySyncEvent](#page-121-0)
- [ResourceSyncAttempt](#page-123-0)
- [ResourceSyncEvent](#page-125-0)
- [Revision](#page-127-0)
- [SyncBlocker](#page-129-5)
- [SyncBlockerContext](#page-131-2)
- [SyncBlockerSummary](#page-132-0)
- [SyncConfiguration](#page-134-3)
- [Tag](#page-138-2)
- [VpcConfiguration](#page-139-3)
# **Connection**

A resource that is used to connect third-party source providers with services like CodePipeline.

Note: A connection created through AWS CloudFormation, the CLI, or the SDK is in `PENDING` status by default. You can make its status `AVAILABLE` by updating the connection in the console.

## **Contents**

## **ConnectionArn**

The Amazon Resource Name (ARN) of the connection. The ARN is used as the connection reference when the connection is shared between AWS services.

**A** Note

The ARN is never reused if the connection is deleted.

Type: String

Length Constraints: Minimum length of 0. Maximum length of 256.

Pattern:  $arn:aws(-[\w1]+\)*:.+:-+:[0-9]{12}:.+$ 

Required: No

#### **ConnectionName**

The name of the connection. Connection names must be unique in an AWS account.

Type: String

Length Constraints: Minimum length of 1. Maximum length of 32.

Pattern: [\s\S]\*

Required: No

#### **ConnectionStatus**

The current status of the connection.

Type: String

Valid Values: PENDING | AVAILABLE | ERROR

Required: No

### **HostArn**

The Amazon Resource Name (ARN) of the host associated with the connection.

Type: String

Length Constraints: Minimum length of 0. Maximum length of 256.

```
Pattern: arn:aws(-[\w]+)*:(codestar-connections|codeconnections):.+:[0-9]
{12}:host\setminus.+
```
Required: No

#### **OwnerAccountId**

The identifier of the external provider where your third-party code repository is configured. For Bitbucket, this is the account ID of the owner of the Bitbucket repository.

Type: String

Length Constraints: Fixed length of 12.

Pattern: [0-9]{12}

Required: No

#### **ProviderType**

The name of the external provider where your third-party code repository is configured.

Type: String

```
Valid Values: Bitbucket | GitHub | GitHubEnterpriseServer | GitLab |
GitLabSelfManaged
```
Required: No

## **See Also**

- [AWS](https://docs.aws.amazon.com/goto/SdkForCpp/codeconnections-2023-12-01/Connection) SDK for C++
- [AWS](https://docs.aws.amazon.com/goto/SdkForJavaV2/codeconnections-2023-12-01/Connection) SDK for Java V2
- AWS SDK for [Ruby](https://docs.aws.amazon.com/goto/SdkForRubyV3/codeconnections-2023-12-01/Connection) V3

# **Host**

A resource that represents the infrastructure where a third-party provider is installed. The host is used when you create connections to an installed third-party provider type, such as GitHub Enterprise Server. You create one host for all connections to that provider.

## **A** Note

A host created through the CLI or the SDK is in `PENDING` status by default. You can make its status `AVAILABLE` by setting up the host in the console.

# **Contents**

## **HostArn**

The Amazon Resource Name (ARN) of the host.

Type: String

Length Constraints: Minimum length of 0. Maximum length of 256.

```
Pattern: arn:aws(-[\w]+)*:(codestar-connections|codeconnections):.+:[0-9]
{12}:host\setminus.+
```
Required: No

## **Name**

The name of the host.

Type: String

Length Constraints: Minimum length of 1. Maximum length of 64.

Pattern: .\*

Required: No

#### **ProviderEndpoint**

The endpoint of the infrastructure where your provider type is installed.

Type: String

Length Constraints: Minimum length of 1. Maximum length of 512.

Pattern: .\*

Required: No

#### **ProviderType**

The name of the installed provider to be associated with your connection. The host resource represents the infrastructure where your provider type is installed. The valid provider type is GitHub Enterprise Server.

Type: String

Valid Values: Bitbucket | GitHub | GitHubEnterpriseServer | GitLab | GitLabSelfManaged

Required: No

#### **Status**

The status of the host, such as PENDING, AVAILABLE, VPC\_CONFIG\_DELETING, VPC\_CONFIG\_INITIALIZING, and VPC\_CONFIG\_FAILED\_INITIALIZATION.

Type: String

Length Constraints: Minimum length of 1. Maximum length of 64.

Pattern: .\*

Required: No

#### **StatusMessage**

The status description for the host.

Type: String

Required: No

#### **VpcConfiguration**

The VPC configuration provisioned for the host.

## Type: [VpcConfiguration](#page-139-0) object

Required: No

# **See Also**

- [AWS](https://docs.aws.amazon.com/goto/SdkForCpp/codeconnections-2023-12-01/Host) SDK for C++
- [AWS](https://docs.aws.amazon.com/goto/SdkForJavaV2/codeconnections-2023-12-01/Host) SDK for Java V2
- AWS SDK for [Ruby](https://docs.aws.amazon.com/goto/SdkForRubyV3/codeconnections-2023-12-01/Host) V3

# **RepositoryLinkInfo**

Information about the repository link resource, such as the repository link ARN, the associated connection ARN, encryption key ARN, and owner ID.

# **Contents**

## **ConnectionArn**

The Amazon Resource Name (ARN) of the connection associated with the repository link.

Type: String

Length Constraints: Minimum length of 0. Maximum length of 256.

Pattern: arn:aws(-[\w]+)\*:.+:.+:[0-9]{12}:.+

Required: Yes

#### **OwnerId**

The owner ID for the repository associated with the repository link, such as the owner ID in GitHub.

Type: String

Length Constraints: Minimum length of 1. Maximum length of 255.

Pattern: ^.\*\$

Required: Yes

#### **ProviderType**

The provider type for the connection, such as GitHub, associated with the repository link.

Type: String

Valid Values: Bitbucket | GitHub | GitHubEnterpriseServer | GitLab | GitLabSelfManaged

Required: Yes

### **RepositoryLinkArn**

The Amazon Resource Name (ARN) of the repository link.

### Type: String

Pattern: ^arn:aws(?:-[a-z]+)\*:(codestar-connections|codeconnections):[a-z \-0-9]+:\d{12}:repository-link\/[a-zA-Z0-9\-:/]+

### Required: Yes

#### **RepositoryLinkId**

The ID of the repository link.

Type: String

Pattern: ^[0-9a-fA-F]{8}\b-[0-9a-fA-F]{4}\b-[0-9a-fA-F]{4}\b-[0-9a-fA-F]  ${4}$ \b-[0-9a-fA-F] ${12}$ \$

Required: Yes

#### **RepositoryName**

The name of the repository associated with the repository link.

Type: String

Length Constraints: Minimum length of 1. Maximum length of 128.

Pattern: ^ . \*\$

Required: Yes

#### **EncryptionKeyArn**

The Amazon Resource Name (ARN) of the encryption key for the repository associated with the repository link.

Type: String

Length Constraints: Minimum length of 1. Maximum length of 1024.

Pattern: arn:aws(-[\w]+)\*:kms:[a-z\-0-9]+:\d{12}:key/[a-zA-Z0-9\-]+

Required: No

# **See Also**

- [AWS](https://docs.aws.amazon.com/goto/SdkForCpp/codeconnections-2023-12-01/RepositoryLinkInfo) SDK for C++
- [AWS](https://docs.aws.amazon.com/goto/SdkForJavaV2/codeconnections-2023-12-01/RepositoryLinkInfo) SDK for Java V2
- AWS SDK for [Ruby](https://docs.aws.amazon.com/goto/SdkForRubyV3/codeconnections-2023-12-01/RepositoryLinkInfo) V3

# **RepositorySyncAttempt**

Information about a repository sync attempt for a repository with a sync configuration.

## **Contents**

#### **Events**

The events associated with a specific sync attempt.

Type: Array of [RepositorySyncEvent](#page-121-0) objects

Required: Yes

#### **StartedAt**

The start time of a specific sync attempt.

Type: Timestamp

Required: Yes

#### **Status**

The status of a specific sync attempt. The following are valid statuses:

- INITIATED A repository sync attempt has been created and will begin soon.
- IN\_PROGRESS A repository sync attempt has started and work is being done to reconcile the branch.
- SUCCEEDED The repository sync attempt has completed successfully.
- FAILED The repository sync attempt has failed.
- QUEUED The repository sync attempt didn't execute and was queued.

```
Type: String
```
Valid Values: FAILED | INITIATED | IN\_PROGRESS | SUCCEEDED | QUEUED

Required: Yes

## **See Also**

- [AWS](https://docs.aws.amazon.com/goto/SdkForCpp/codeconnections-2023-12-01/RepositorySyncAttempt) SDK for C++
- [AWS](https://docs.aws.amazon.com/goto/SdkForJavaV2/codeconnections-2023-12-01/RepositorySyncAttempt) SDK for Java V2
- AWS SDK for [Ruby](https://docs.aws.amazon.com/goto/SdkForRubyV3/codeconnections-2023-12-01/RepositorySyncAttempt) V3

# **RepositorySyncDefinition**

The definition for a repository with a sync configuration.

# **Contents**

### **Branch**

The branch specified for a repository sync definition.

#### Type: String

Length Constraints: Minimum length of 1. Maximum length of 255.

Pattern: ^. \*\$

Required: Yes

#### **Directory**

The configuration file for a repository sync definition. This value comes from creating or updating the config-file field of a sync-configuration.

Type: String

Required: Yes

#### **Parent**

The parent resource specified for a repository sync definition.

Type: String

Required: Yes

## **Target**

The target resource specified for a repository sync definition. In some cases, such as CFN\_STACK\_SYNC, the parent and target resource are the same.

Type: String

Required: Yes

# **See Also**

- [AWS](https://docs.aws.amazon.com/goto/SdkForCpp/codeconnections-2023-12-01/RepositorySyncDefinition) SDK for C++
- [AWS](https://docs.aws.amazon.com/goto/SdkForJavaV2/codeconnections-2023-12-01/RepositorySyncDefinition) SDK for Java V2
- AWS SDK for [Ruby](https://docs.aws.amazon.com/goto/SdkForRubyV3/codeconnections-2023-12-01/RepositorySyncDefinition) V3

# <span id="page-121-0"></span>**RepositorySyncEvent**

Information about a repository sync event.

## **Contents**

### **Event**

A description of a repository sync event.

Type: String

Required: Yes

#### **Time**

The time that a repository sync event occurred.

Type: Timestamp

Required: Yes

#### **Type**

The event type for a repository sync event.

Type: String

Required: Yes

#### **ExternalId**

The ID for a repository sync event.

Type: String

Required: No

# **See Also**

For more information about using this API in one of the language-specific AWS SDKs, see the following:

• [AWS](https://docs.aws.amazon.com/goto/SdkForCpp/codeconnections-2023-12-01/RepositorySyncEvent) SDK for C++

- [AWS](https://docs.aws.amazon.com/goto/SdkForJavaV2/codeconnections-2023-12-01/RepositorySyncEvent) SDK for Java V2
- AWS SDK for [Ruby](https://docs.aws.amazon.com/goto/SdkForRubyV3/codeconnections-2023-12-01/RepositorySyncEvent) V3

# **ResourceSyncAttempt**

Information about a resource sync attempt.

## **Contents**

#### **Events**

The events related to a resource sync attempt.

Type: Array of [ResourceSyncEvent](#page-125-0) objects

Required: Yes

### **InitialRevision**

The current state of the resource as defined in the resource's config-file in the linked repository.

Type: [Revision](#page-127-0) object

Required: Yes

#### **StartedAt**

The start time for a resource sync attempt.

Type: Timestamp

Required: Yes

#### **Status**

The status for a resource sync attempt. The follow are valid statuses:

- SYNC-INITIATED A resource sync attempt has been created and will begin soon.
- SYNCING Syncing has started and work is being done to reconcile state.
- SYNCED Syncing has completed successfully.
- SYNC\_FAILED A resource sync attempt has failed.

Type: String

Valid Values: FAILED | INITIATED | IN\_PROGRESS | SUCCEEDED

#### Required: Yes

### **Target**

The name of the AWS resource that is attempted to be synchronized.

Type: String

Required: Yes

### **TargetRevision**

The desired state of the resource as defined in the resource's config-file in the linked repository. Git sync attempts to update the resource to this state.

Type: [Revision](#page-127-0) object

Required: Yes

## **See Also**

- [AWS](https://docs.aws.amazon.com/goto/SdkForCpp/codeconnections-2023-12-01/ResourceSyncAttempt) SDK for C++
- [AWS](https://docs.aws.amazon.com/goto/SdkForJavaV2/codeconnections-2023-12-01/ResourceSyncAttempt) SDK for Java V2
- AWS SDK for [Ruby](https://docs.aws.amazon.com/goto/SdkForRubyV3/codeconnections-2023-12-01/ResourceSyncAttempt) V3

# <span id="page-125-0"></span>**ResourceSyncEvent**

Information about a resource sync event for the resource associated with a sync configuration.

## **Contents**

#### **Event**

The event for a resource sync event.

Type: String

Required: Yes

#### **Time**

The time that a resource sync event occurred.

Type: Timestamp

Required: Yes

#### **Type**

The type of resource sync event.

Type: String

Required: Yes

#### **ExternalId**

The ID for a resource sync event.

Type: String

Required: No

# **See Also**

For more information about using this API in one of the language-specific AWS SDKs, see the following:

• [AWS](https://docs.aws.amazon.com/goto/SdkForCpp/codeconnections-2023-12-01/ResourceSyncEvent) SDK for C++

- [AWS](https://docs.aws.amazon.com/goto/SdkForJavaV2/codeconnections-2023-12-01/ResourceSyncEvent) SDK for Java V2
- AWS SDK for [Ruby](https://docs.aws.amazon.com/goto/SdkForRubyV3/codeconnections-2023-12-01/ResourceSyncEvent) V3

# <span id="page-127-0"></span>**Revision**

Information about the revision for a specific sync event, such as the branch, owner ID, and name of the repository.

# **Contents**

## **Branch**

The branch name for a specific revision.

Type: String

Length Constraints: Minimum length of 1. Maximum length of 255.

Pattern: ^ . \*\$

Required: Yes

#### **Directory**

The directory, if any, for a specific revision.

Type: String

Required: Yes

### **OwnerId**

The owner ID for a specific revision, such as the GitHub owner ID for a GitHub repository.

Type: String

Length Constraints: Minimum length of 1. Maximum length of 255.

Pattern: ^. \*\$

Required: Yes

#### **ProviderType**

The provider type for a revision, such as GitHub.

Type: String

Valid Values: Bitbucket | GitHub | GitHubEnterpriseServer | GitLab | GitLabSelfManaged

Required: Yes

### **RepositoryName**

The repository name for a specific revision.

Type: String

Length Constraints: Minimum length of 1. Maximum length of 128.

Pattern: ^ . \*\$

Required: Yes

#### **Sha**

The SHA, such as the commit ID, for a specific revision.

Type: String

Length Constraints: Minimum length of 1. Maximum length of 255.

Required: Yes

## **See Also**

- [AWS](https://docs.aws.amazon.com/goto/SdkForCpp/codeconnections-2023-12-01/Revision) SDK for C++
- [AWS](https://docs.aws.amazon.com/goto/SdkForJavaV2/codeconnections-2023-12-01/Revision) SDK for Java V2
- AWS SDK for [Ruby](https://docs.aws.amazon.com/goto/SdkForRubyV3/codeconnections-2023-12-01/Revision) V3

# <span id="page-129-0"></span>**SyncBlocker**

Information about a blocker for a sync event.

# **Contents**

## **CreatedAt**

The creation time for a specific sync blocker.

Type: Timestamp

Required: Yes

### **CreatedReason**

The provided reason for a specific sync blocker.

Type: String

Required: Yes

#### **Id**

The ID for a specific sync blocker.

Type: String

Length Constraints: Minimum length of 1. Maximum length of 50.

Required: Yes

#### **Status**

The status for a specific sync blocker.

Type: String

Valid Values: ACTIVE | RESOLVED

Required: Yes

#### **Type**

The sync blocker type.

Type: String

Valid Values: AUTOMATED

Required: Yes

### **Contexts**

The contexts for a specific sync blocker.

Type: Array of [SyncBlockerContext](#page-131-0) objects

Required: No

#### **ResolvedAt**

The time that a specific sync blocker was resolved.

Type: Timestamp

Required: No

### **ResolvedReason**

The resolved reason for a specific sync blocker.

Type: String

Length Constraints: Minimum length of 1. Maximum length of 250.

Required: No

## **See Also**

- [AWS](https://docs.aws.amazon.com/goto/SdkForCpp/codeconnections-2023-12-01/SyncBlocker) SDK for C++
- [AWS](https://docs.aws.amazon.com/goto/SdkForJavaV2/codeconnections-2023-12-01/SyncBlocker) SDK for Java V2
- AWS SDK for [Ruby](https://docs.aws.amazon.com/goto/SdkForRubyV3/codeconnections-2023-12-01/SyncBlocker) V3

# <span id="page-131-0"></span>**SyncBlockerContext**

The context for a specific sync blocker.

# **Contents**

## **Key**

The key provided for a context key-value pair for a specific sync blocker.

Type: String

Required: Yes

#### **Value**

The value provided for a context key-value pair for a specific sync blocker.

Type: String

Required: Yes

# **See Also**

- [AWS](https://docs.aws.amazon.com/goto/SdkForCpp/codeconnections-2023-12-01/SyncBlockerContext) SDK for C++
- [AWS](https://docs.aws.amazon.com/goto/SdkForJavaV2/codeconnections-2023-12-01/SyncBlockerContext) SDK for Java V2
- AWS SDK for [Ruby](https://docs.aws.amazon.com/goto/SdkForRubyV3/codeconnections-2023-12-01/SyncBlockerContext) V3

# **SyncBlockerSummary**

A summary for sync blockers.

# **Contents**

#### **ResourceName**

The resource name for sync blocker summary.

Type: String

Length Constraints: Minimum length of 1. Maximum length of 100.

Pattern: ^[0-9A-Za-z]+[0-9A-Za-z\_\\-]\*\$

Required: Yes

#### **LatestBlockers**

The latest events for a sync blocker summary.

Type: Array of [SyncBlocker](#page-129-0) objects

Required: No

#### **ParentResourceName**

The parent resource name for a sync blocker summary.

Type: String

Length Constraints: Minimum length of 1. Maximum length of 100.

Pattern: ^[0-9A-Za-z]+[0-9A-Za-z\_\\-]\*\$

Required: No

## **See Also**

- [AWS](https://docs.aws.amazon.com/goto/SdkForCpp/codeconnections-2023-12-01/SyncBlockerSummary) SDK for C++
- [AWS](https://docs.aws.amazon.com/goto/SdkForJavaV2/codeconnections-2023-12-01/SyncBlockerSummary) SDK for Java V2
- AWS SDK for [Ruby](https://docs.aws.amazon.com/goto/SdkForRubyV3/codeconnections-2023-12-01/SyncBlockerSummary) V3

# **SyncConfiguration**

Information, such as repository, branch, provider, and resource names for a specific sync configuration.

# **Contents**

## **Branch**

The branch associated with a specific sync configuration.

Type: String

Length Constraints: Minimum length of 1. Maximum length of 255.

Pattern: ^ . \*\$

Required: Yes

#### **OwnerId**

The owner ID for the repository associated with a specific sync configuration, such as the owner ID in GitHub.

Type: String

Length Constraints: Minimum length of 1. Maximum length of 255.

Pattern: ^. \*\$

Required: Yes

#### **ProviderType**

The connection provider type associated with a specific sync configuration, such as GitHub.

Type: String

Valid Values: Bitbucket | GitHub | GitHubEnterpriseServer | GitLab | GitLabSelfManaged

Required: Yes

### **RepositoryLinkId**

The ID of the repository link associated with a specific sync configuration.

### Type: String

Pattern: ^[0-9a-fA-F]{8}\b-[0-9a-fA-F]{4}\b-[0-9a-fA-F]{4}\b-[0-9a-fA-F]  ${4}$ \b-[0-9a-fA-F]{12}\$

Required: Yes

#### **RepositoryName**

The name of the repository associated with a specific sync configuration.

Type: String

Length Constraints: Minimum length of 1. Maximum length of 128.

Pattern: ^. \*\$

Required: Yes

#### **ResourceName**

The name of the connection resource associated with a specific sync configuration.

Type: String

Length Constraints: Minimum length of 1. Maximum length of 100.

Pattern: ^[0-9A-Za-z]+[0-9A-Za-z\_\\-]\*\$

Required: Yes

#### **RoleArn**

The Amazon Resource Name (ARN) of the IAM role associated with a specific sync configuration.

Type: String

Length Constraints: Minimum length of 1. Maximum length of 1024.

Pattern: arn: aws(-[\w]+)\*:iam::\d{12}:role/[a-zA-Z\_0-9+=,.@\-\_/]+

Required: Yes

## **SyncType**

The type of sync for a specific sync configuration.

Type: String

Valid Values: CFN\_STACK\_SYNC

Required: Yes

### **ConfigFile**

The file path to the configuration file associated with a specific sync configuration. The path should point to an actual file in the sync configurations linked repository.

Type: String

Required: No

#### **PublishDeploymentStatus**

Whether to enable or disable publishing of deployment status to source providers.

Type: String

Valid Values: ENABLED | DISABLED

Required: No

#### **TriggerResourceUpdateOn**

When to trigger Git sync to begin the stack update.

Type: String

Valid Values: ANY\_CHANGE | FILE\_CHANGE

Required: No

## **See Also**

For more information about using this API in one of the language-specific AWS SDKs, see the following:

• [AWS](https://docs.aws.amazon.com/goto/SdkForCpp/codeconnections-2023-12-01/SyncConfiguration) SDK for C++

- [AWS](https://docs.aws.amazon.com/goto/SdkForJavaV2/codeconnections-2023-12-01/SyncConfiguration) SDK for Java V2
- AWS SDK for [Ruby](https://docs.aws.amazon.com/goto/SdkForRubyV3/codeconnections-2023-12-01/SyncConfiguration) V3

# **Tag**

A tag is a key-value pair that is used to manage the resource.

This tag is available for use by AWS services that support tags.

# **Contents**

## **Key**

The tag's key.

Type: String

Length Constraints: Minimum length of 1. Maximum length of 128.

Pattern: .\*

Required: Yes

### **Value**

The tag's value.

Type: String

Length Constraints: Minimum length of 0. Maximum length of 256.

Pattern: .\*

Required: Yes

# **See Also**

- [AWS](https://docs.aws.amazon.com/goto/SdkForCpp/codeconnections-2023-12-01/Tag) SDK for C++
- [AWS](https://docs.aws.amazon.com/goto/SdkForJavaV2/codeconnections-2023-12-01/Tag) SDK for Java V2
- AWS SDK for [Ruby](https://docs.aws.amazon.com/goto/SdkForRubyV3/codeconnections-2023-12-01/Tag) V3

# <span id="page-139-0"></span>**VpcConfiguration**

The VPC configuration provisioned for the host.

# **Contents**

## **SecurityGroupIds**

The ID of the security group or security groups associated with the Amazon VPC connected to the infrastructure where your provider type is installed.

Type: Array of strings

Array Members: Minimum number of 1 item. Maximum number of 10 items.

Length Constraints: Minimum length of 11. Maximum length of 20.

Pattern: sg-\w{8}(\w{9})?

Required: Yes

#### **SubnetIds**

The ID of the subnet or subnets associated with the Amazon VPC connected to the infrastructure where your provider type is installed.

Type: Array of strings

Array Members: Minimum number of 1 item. Maximum number of 10 items.

Length Constraints: Minimum length of 15. Maximum length of 24.

```
Pattern: subnet-\wedgew{8}(\wedgew{9})?
```
Required: Yes

#### **VpcId**

The ID of the Amazon VPC connected to the infrastructure where your provider type is installed.

Type: String

Length Constraints: Minimum length of 12. Maximum length of 21.

Pattern: vpc-\w{8}(\w{9})?

Required: Yes

## **TlsCertificate**

The value of the Transport Layer Security (TLS) certificate associated with the infrastructure where your provider type is installed.

Type: String

Length Constraints: Minimum length of 1. Maximum length of 16384.

Pattern: [\s\S]\*

Required: No

# **See Also**

- [AWS](https://docs.aws.amazon.com/goto/SdkForCpp/codeconnections-2023-12-01/VpcConfiguration) SDK for C++
- [AWS](https://docs.aws.amazon.com/goto/SdkForJavaV2/codeconnections-2023-12-01/VpcConfiguration) SDK for Java V2
- AWS SDK for [Ruby](https://docs.aws.amazon.com/goto/SdkForRubyV3/codeconnections-2023-12-01/VpcConfiguration) V3

# **Common Parameters**

The following list contains the parameters that all actions use for signing Signature Version 4 requests with a query string. Any action-specific parameters are listed in the topic for that action. For more information about Signature Version 4, see Signing AWS API [requests](https://docs.aws.amazon.com/IAM/latest/UserGuide/reference_aws-signing.html) in the *IAM User Guide*.

#### **Action**

The action to be performed.

Type: string

Required: Yes

#### **Version**

The API version that the request is written for, expressed in the format YYYY-MM-DD.

Type: string

Required: Yes

#### **X-Amz-Algorithm**

The hash algorithm that you used to create the request signature.

Condition: Specify this parameter when you include authentication information in a query string instead of in the HTTP authorization header.

Type: string

Valid Values: AWS4-HMAC-SHA256

Required: Conditional

### **X-Amz-Credential**

The credential scope value, which is a string that includes your access key, the date, the region you are targeting, the service you are requesting, and a termination string ("aws4\_request"). The value is expressed in the following format: *access\_key*/*YYYYMMDD*/*region*/*service*/ aws4\_request.

For more information, see Create a signed AWS API [request](https://docs.aws.amazon.com/IAM/latest/UserGuide/create-signed-request.html) in the *IAM User Guide*.

Condition: Specify this parameter when you include authentication information in a query string instead of in the HTTP authorization header.

Type: string

Required: Conditional

#### **X-Amz-Date**

The date that is used to create the signature. The format must be ISO 8601 basic format (YYYYMMDD'T'HHMMSS'Z'). For example, the following date time is a valid X-Amz-Date value: 20120325T120000Z.

Condition: X-Amz-Date is optional for all requests; it can be used to override the date used for signing requests. If the Date header is specified in the ISO 8601 basic format, X-Amz-Date is not required. When X-Amz-Date is used, it always overrides the value of the Date header. For more information, see Elements of an AWS API request [signature](https://docs.aws.amazon.com/IAM/latest/UserGuide/signing-elements.html) in the *IAM User Guide*.

Type: string

Required: Conditional

#### **X-Amz-Security-Token**

The temporary security token that was obtained through a call to AWS Security Token Service (AWS STS). For a list of services that support temporary security credentials from AWS STS, see AWS [services](https://docs.aws.amazon.com/IAM/latest/UserGuide/reference_aws-services-that-work-with-iam.html) that work with IAM in the *IAM User Guide*.

Condition: If you're using temporary security credentials from AWS STS, you must include the security token.

Type: string

Required: Conditional

#### **X-Amz-Signature**

Specifies the hex-encoded signature that was calculated from the string to sign and the derived signing key.

Condition: Specify this parameter when you include authentication information in a query string instead of in the HTTP authorization header.

Type: string

Required: Conditional

## **X-Amz-SignedHeaders**

Specifies all the HTTP headers that were included as part of the canonical request. For more information about specifying signed headers, see Create a signed AWS API [request](https://docs.aws.amazon.com/IAM/latest/UserGuide/create-signed-request.html) in the *IAM User Guide*.

Condition: Specify this parameter when you include authentication information in a query string instead of in the HTTP authorization header.

Type: string

Required: Conditional
# **Common Errors**

This section lists the errors common to the API actions of all AWS services. For errors specific to an API action for this service, see the topic for that API action.

# **AccessDeniedException**

You do not have sufficient access to perform this action.

HTTP Status Code: 400

# **IncompleteSignature**

The request signature does not conform to AWS standards.

HTTP Status Code: 400

#### **InternalFailure**

The request processing has failed because of an unknown error, exception or failure.

HTTP Status Code: 500

# **InvalidAction**

The action or operation requested is invalid. Verify that the action is typed correctly.

HTTP Status Code: 400

# **InvalidClientTokenId**

The X.509 certificate or AWS access key ID provided does not exist in our records.

HTTP Status Code: 403

# **NotAuthorized**

You do not have permission to perform this action.

HTTP Status Code: 400

#### **OptInRequired**

The AWS access key ID needs a subscription for the service.

HTTP Status Code: 403

## **RequestExpired**

The request reached the service more than 15 minutes after the date stamp on the request or more than 15 minutes after the request expiration date (such as for pre-signed URLs), or the date stamp on the request is more than 15 minutes in the future.

HTTP Status Code: 400

# **ServiceUnavailable**

The request has failed due to a temporary failure of the server.

HTTP Status Code: 503

## **ThrottlingException**

The request was denied due to request throttling.

HTTP Status Code: 400

# **ValidationError**

The input fails to satisfy the constraints specified by an AWS service.

HTTP Status Code: 400